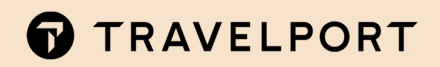

# TRAVELPORT UNIVERSAL API

## INDIGO (6E) IMPLEMENTATION GUIDE

FOR DEVELOPERS

## **CONTENTS**

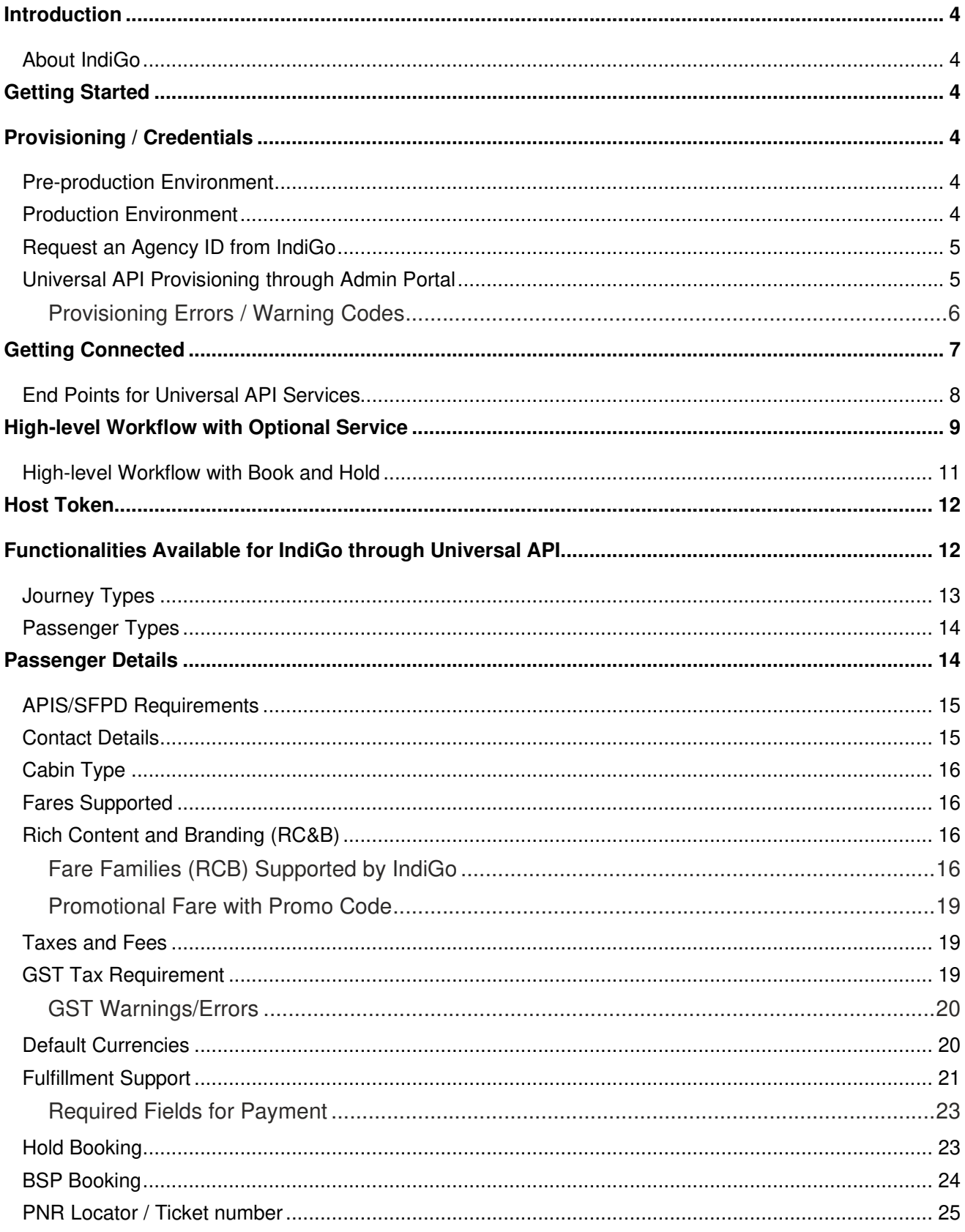

## $\mathbf{\bar{Y}}$

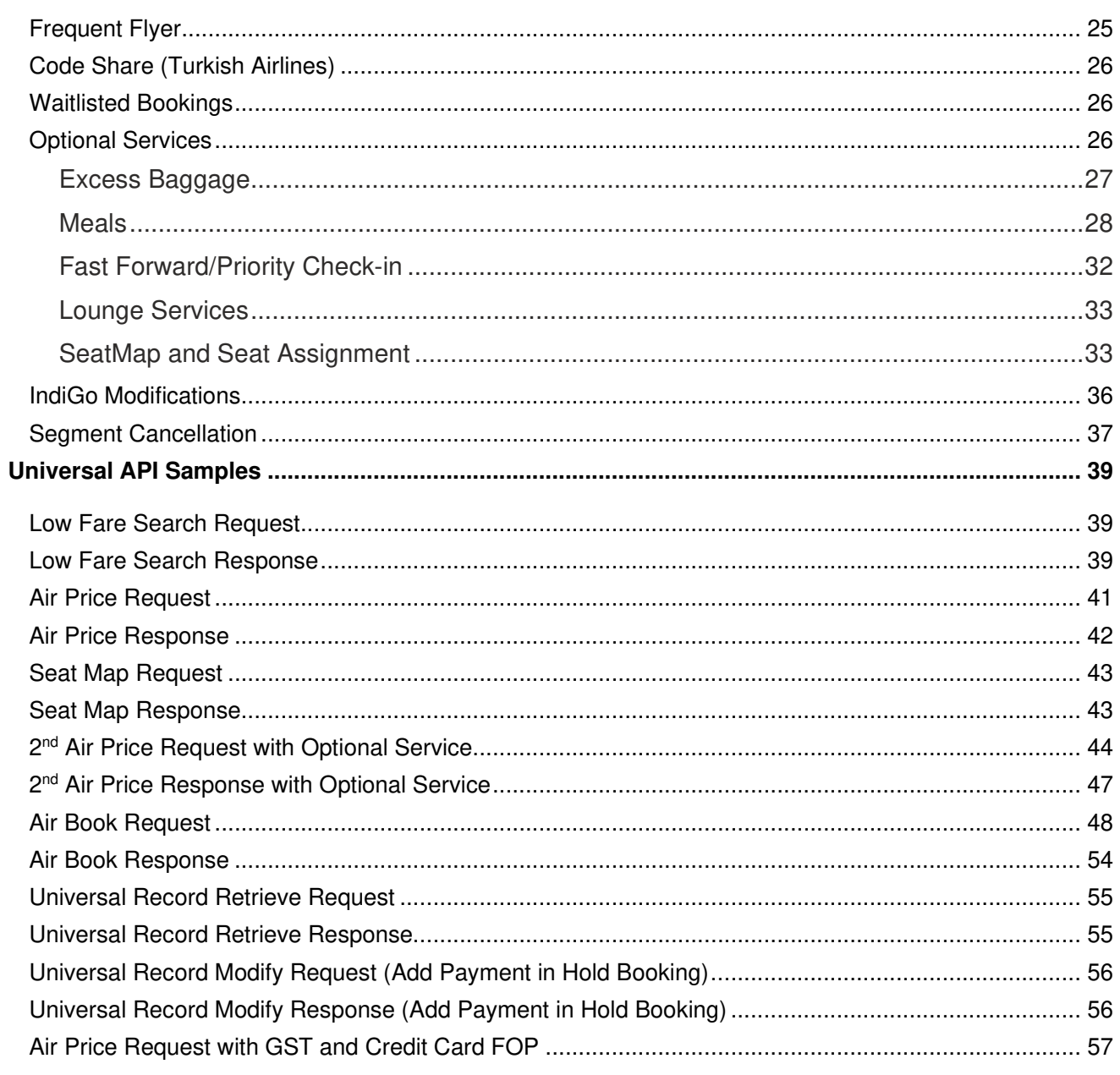

## INTRODUCTION

Travelport Universal API provides access to a number of Air API-connected carriers, including direct-connect/low cost carriers, through its Airline Content hub (ACH). This document provides guidelines for Universal API customers implementing IndiGo (6E).

## **About IndiGo**

IndiGo is a low-cost airline headquartered at Gurgaon, Haryana, India. It is India's largest passenger airline with a market share of 49.9% as of April 2019. Since its inception in August 2006, IndiGo has grown from a carrier with one plane to a fleet of 279 aircraft today.

IndiGo primarily operates in India's domestic air travel market as a low-cost carrier. It currently operates flights connecting 95 destinations – 71 domestic and 24 internationals.

## GETTING STARTED

The high-level steps to implement IndiGo on Universal API include:

- 1. If you do not have access to Travelport's pre-production platform, contact your Regional Account Management team to arrange access.
- 2. Travelport's provisioning group will update your settings in order to access IndiGo content in Travelport's pre-production environment.
- 3. Request an Agency ID from IndiGo (This step is only required if using agency form of payment, or if your agency requires access to IndiGo corporate fares).
- 4. Once you receive your credentials from IndiGo, add the credentials to the Admin Portal (This step is only required if using agency form of payment, or if your agency requires access to IndiGo corporate fares)..
- 5. Download Universal API WSDLs and schema.
- 6. Review the IndiGo functionalities available through Universal API.

## PROVISIONING / CREDENTIALS

#### Pre-production Environment

Following instruction from the customer's account manager, Travelport's provisioning group will update all settings required to access IndiGo content in the pre-production environment. These settings are configured on the customer's behalf in the Admin Portal.

#### Production Environment

In the production environment, Travel Agents are able to shop and book Indigo content with Credit Card Form of Payment without having to request any login credentials from IndiGo.

If the customer wishes to book IndiGo content using an agency form of payment or requires access to IndiGo corporate fares, the customer must obtain agency credentials from IndiGo and provision their PCC (using Admin Portal) to access the IndiGo content.

Customer is responsible for using the Admin Portal. Instructions on how to use the Admin Portal are provided later in this document.

## **Request an Agency ID from IndiGo**

**Note**: This step is required if the customer is using an agency form of payment or if the customer requires access to IndiGo corporate fares.

Request a corporate or retail Agency ID at https://book.goindigo.in/Agency/Register?linkNav=Agency\_Register.

Provide the following information:

- Manager name
- Full address, including country, town, state, zip code
- Emergency contact number
- Alternate contact number
- Agency fax
- Agency email
- IATA number, if applicable

Once IndiGo provides you with the Agency ID and you have production access to the Admin Portal, you can configure your PCC to access IndiGo content, following the instructions below.

## **Universal API Provisioning through Admin Portal**

Admin Portal allows an Agency administrator to enable/update the IndiGo credentials on the WorkAreaBranch (tied to the PCC/SID). The Universal Admin Portal locations are as follows:

**Pre-production:** https://adminuniversaldesktop-pp.travelport.com/web/travelport/travelport-login

**Production:** https://adminuniversaldesktop.travelport.com/

In order to update the WorkAreaBranch credentials, the Agency administrator must have the proper authorization with the Admin Portal. If you do not have the appropriate permission, request access through API Support via https://newmy.travelport.com/ or the Regional Account Management team.

- 1. Log into the Admin Portal (https://adminuniversaldesktop.travelport.com/).
- 2. Select **Providers** from the menu then select **Travelport Credentials**.
- 3. Click on the **Select Profile** link.
- 4. Select the branch name and click **Search**. A list of low cost carriers that can be configured for the branch displays.
- 5. Select **IndiGo** from the list and click on the edit icon to the right of the screen. The IndiGo details dialog displays.

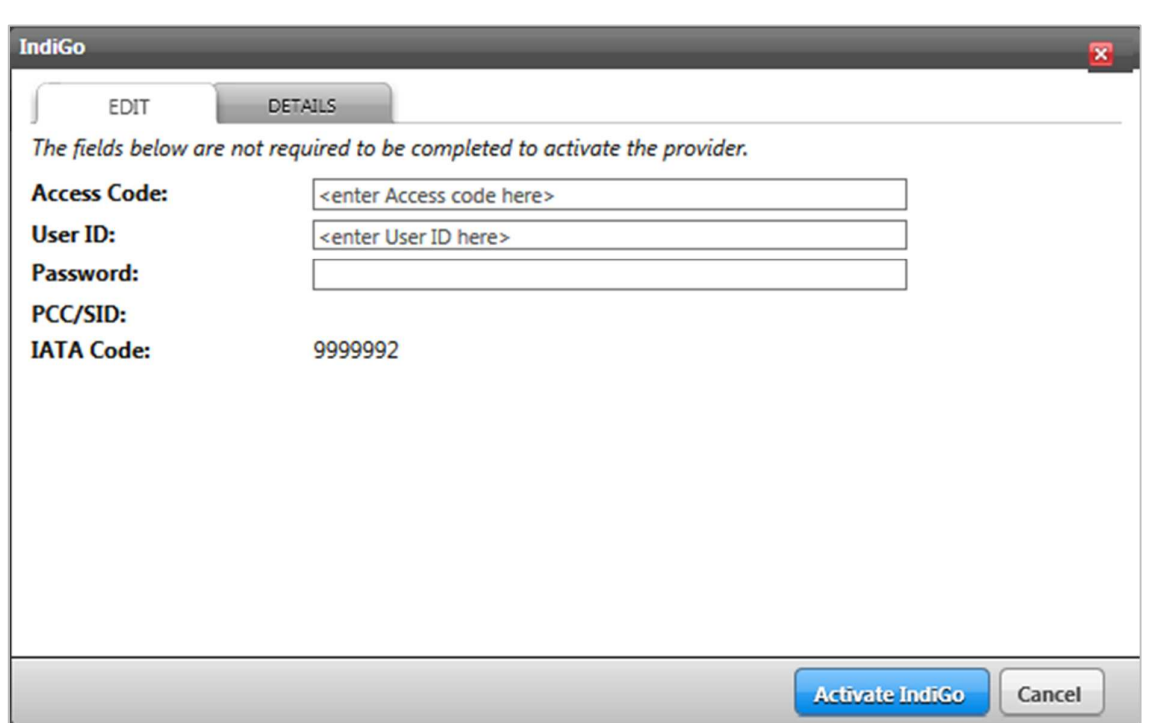

- 6. Enter the IndiGo credentials provided by IndiGo.
	- − Enter the Login ID from IndiGo in the **Access Code** field.
	- − Enter the Agency ID from IndiGo in the **User ID** field.
	- − Enter the Password from IndiGo in the **Password** field.
- 7. You can view the rules required by IndiGo by clicking the **Details** tab.
- 8. Click the **Activate IndiGo** button.

Please contact your API support representative via https://newmy.travelport.com/ for more information or implementation help if needed.

#### **Provisioning Errors / Warning Codes**

The following errors and warning might be returned in Air Price and/or AirCreateReservation response when credential issues occur.

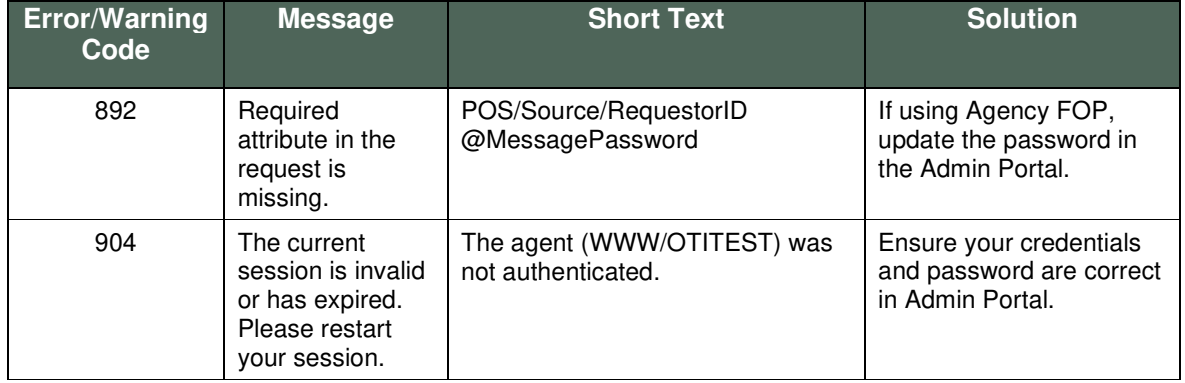

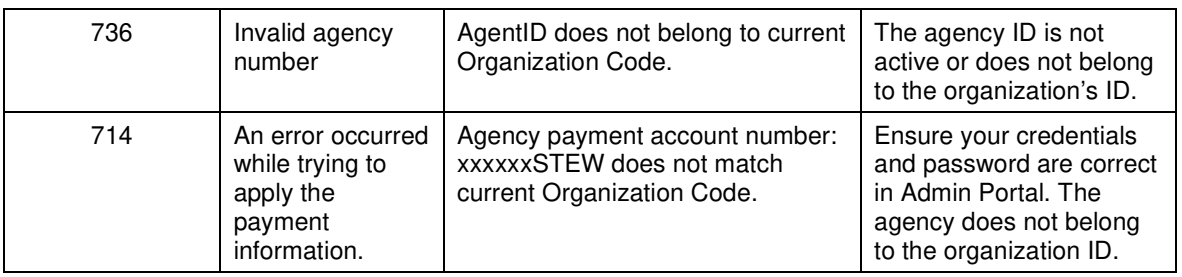

## GETTING CONNECTED

Download Universal API WSDLs and schema, available through the Universal API help:

https://newmy.travelport.com/web/developer/soap-xml-api-documentation

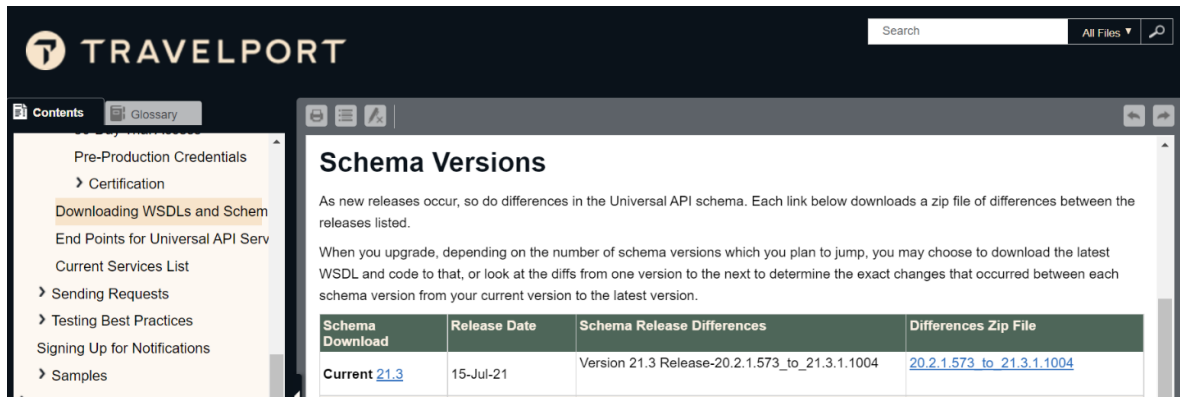

## **End Points for Universal API Services**

Travelport Universal API Services end points are divided by region and into Production and Preproduction environments.

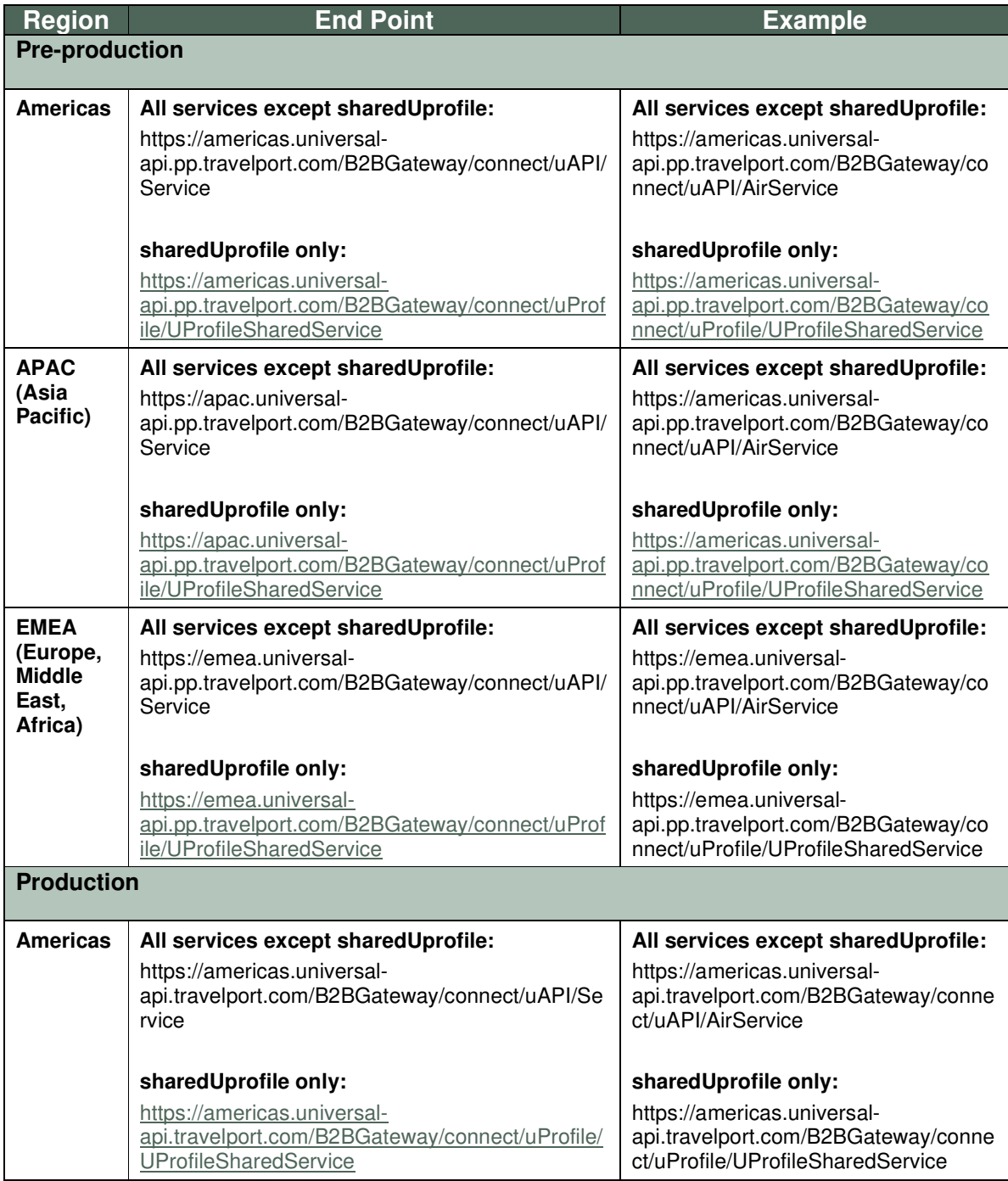

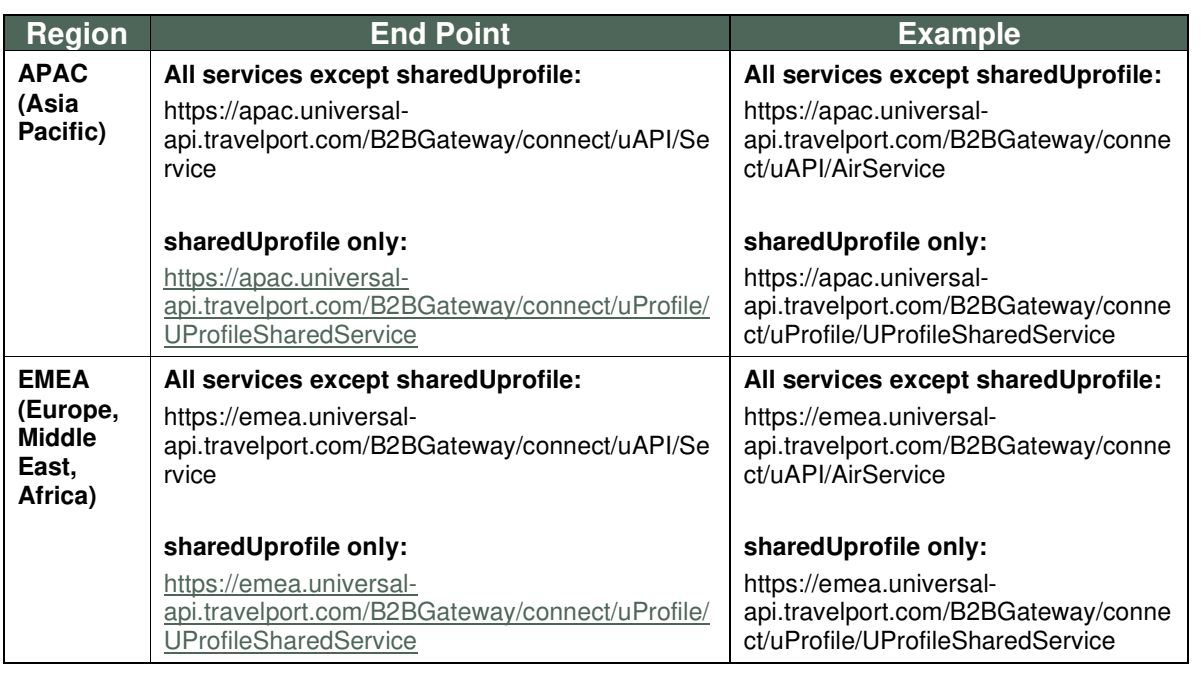

## HIGH-LEVEL WORKFLOW WITH OPTIONAL SERVICE

Below is the high-level workflow for IndiGo (6E) with Optional Services. Optional Services can be purchased pre-booking for Low Cost Carriers (LCCs) and API carriers through the Airline Content Hub (ACH). The green oval indicates the Universal API request that should be sent.

In the workflow below, the Optional Services are returned in the Air Price transaction and submitted in the AirCreateReservation transaction. If you do not want to buy any optional service, the second Air Price (Air Re-Price) step can be omitted.

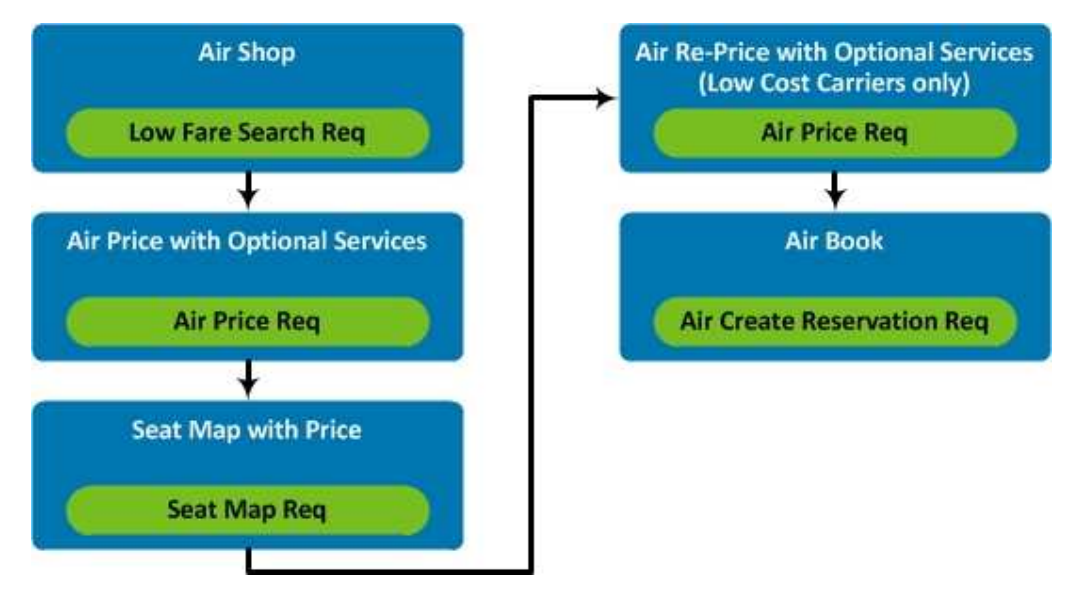

1. Low Fare Search - Required. This transaction is used to request both availability and fare pricing information in a single transaction. Depending on the route, the response may

return unbranded fares, branded fares, or a combination of both unbranded and branded fares. If applicable, basic details for Branded and Upsell Fares are returned in the Low Fare Shopping response.

2. Air Price - Required. The first price request is used to validate the air segment/fare solution selected from the Low Fare Search response and to retrieve the optional services available for the selected flights. Optional Service Rules are returned in OptionalServiceRules in the AirPrice response.

Branded Fare and Upsell Fare information are returned automatically in the Air Pricing response. The AirPriceResult/AirPricingSolution/AirPricingInfo/FareInfo/**Brand** element returns the Brand ID and Upsell Brand ID, if applicable, based on carrier provisioning.

**Note:** By Indian law, it is mandatory for the validating carrier to collect the GST data for all applicable travel paid for by a business with a registered GST number. The industry has introduced four standard SSRs for customers to use in order to communicate GST data to the validating carrier where required.

If the criteria (described on page 19) are met and it is determined GST is required, then necessary GST information must be passed at time of price and book to avoid a possible price discrepancy.

- 3. Air Seat Map Optional. Used to search for available standard free seats or paid seats.
- 4. Second Air Price with requested optional service Required, ONLY for Low Cost Carriers (LCC) on ACH. A second price request is sent to price the available services returned in the first price request. Tokens from the response of the first Air Price transaction are used in the second re-price request.

In case Seat Map is used, the host token from the Seat Map response and the seat number being requested must be sent in the second air price request.

**Important!** You must use the correct host tokens with Seat acquisition. Host tokens are passed on from transaction to transaction and must be used consistently and correctly.

This step can be omitted if user does not want to buy any optional service AND/OR only a free seat is being selected.

**Note:** By Indian law, it is mandatory for the validating carrier to collect the GST data for all applicable travel paid for by a business with a registered GST number. The industry has introduced four standard SSRs for customers to use in order to communicate GST data to the validating carrier where required.

If the criteria (described in page 19) are met and it is determined GST is required, then necessary GST information must be passed at time of price and book to avoid a possible price discrepancy.

5. Air Create Reservation - Required. Book the priced air/fare solution. For most ACH reservations, ticketing occurs at the time of booking and does not need to be performed as a separate ticketing step.

**Note:** By Indian law, it is mandatory for the validating carrier to collect the GST data for all applicable travel paid for by a business with a registered GST number. The industry

has introduced four standard SSRs for customers to use in order to communicate GST data to the validating carrier where required.

If the criteria (described in page 19) are met and it is determined GST is required, then necessary GST information must be passed at time of price and book to avoid a possible price discrepancy.

## **High-level Workflow with Book and Hold**

If you prefer to hold a booking before providing payment, you should use the following workflow. In this workflow, the Air Book request specified a book and hold reservation, which does not contain payment. You must then follow up with a Universal Record Modify request to add the payment.

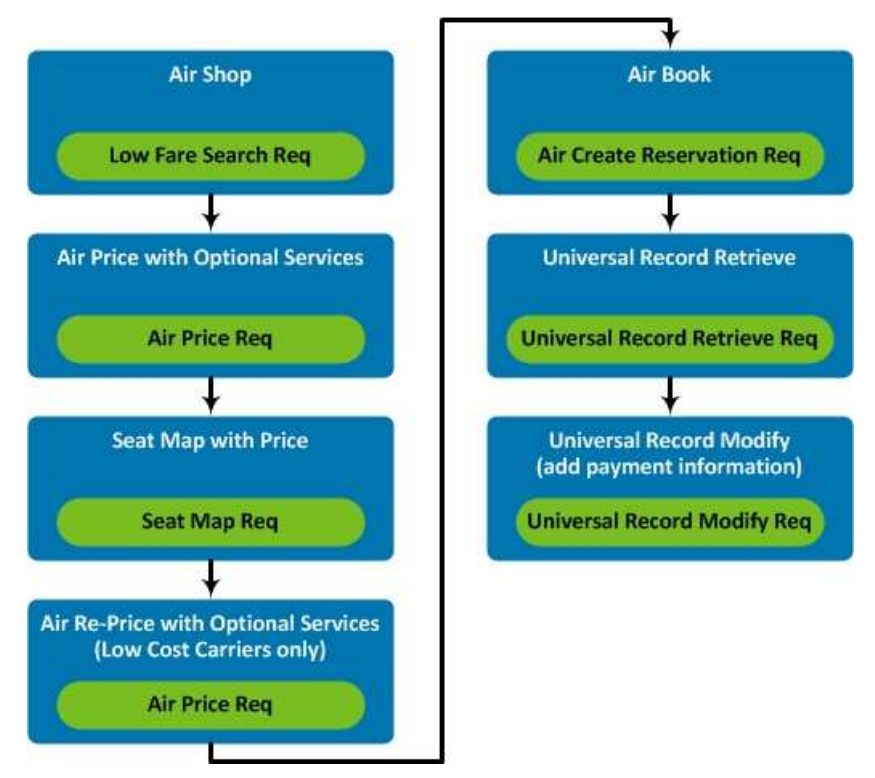

The same explanation applies for steps 1-5 of the Optional Service workflow. This workflow has an additional step after Air Book to add the payment to the Universal Record.

- 6. Universal Record Retrieve Required. During the retrieval process, Universal API synchronizes any PNR data in the Universal Record with the available data from the respective providers' latest versions of the PNR.
- 7. Universal Record Modify Required. If your Air Create Reservation request was a book and hold, the booking request does not contain payment information. Therefore, you must send a Universal Record Modify request in order to add payment.

## HOST TOKEN

Air Content Hub (ACH) uses Host Tokens for all transactions (starting within a workflow with a LowFareSearch request) in order to provide important information back to the carrier to ensure workflow integrity and transaction success.

Host tokens are passed on from transaction to transaction and must be used consistently and correctly.

#### <common:HostToken

Key="AGtIcD4R2BKANxUKJAAAAA==">NNS6E{IS###}INR{CC###ET}ACHSDv01LPD1:a71f9810-66ed-43ee-a843- 330db3a4dc00</common:HostToken>

ACH has a session timeout limit of 1 hour. However, ACH carriers often have a lower session timeout limit. While API-connected carriers do not publish timeout values, a good rule of thumb is to expect a session timeout limit of 15-20 minutes for an ACH carrier. Session time limit does not get extended with each request.

**Note:** ACH does not hold until the booking is completed.

## FUNCTIONALITIES AVAILABLE FOR INDIGO THROUGH UNIVERSAL API

The table below provides a quick glance at the functionalities supported by IndiGo. The sections below the table provide in-depth information about each functionality.

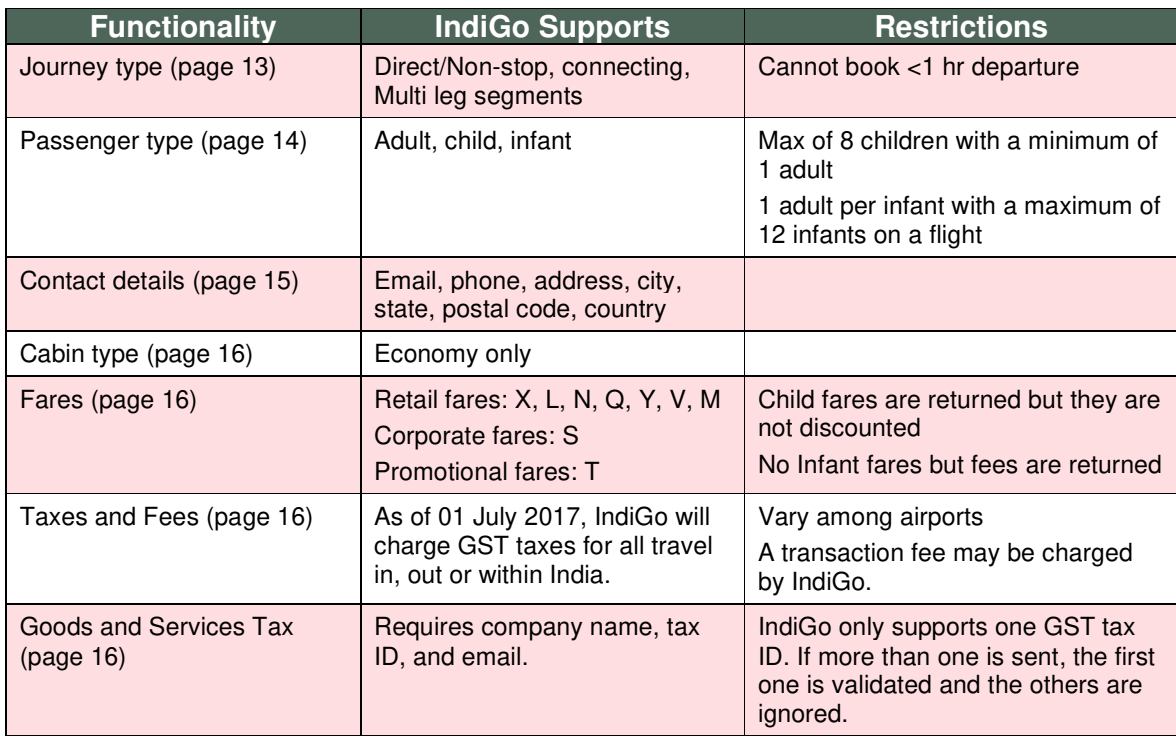

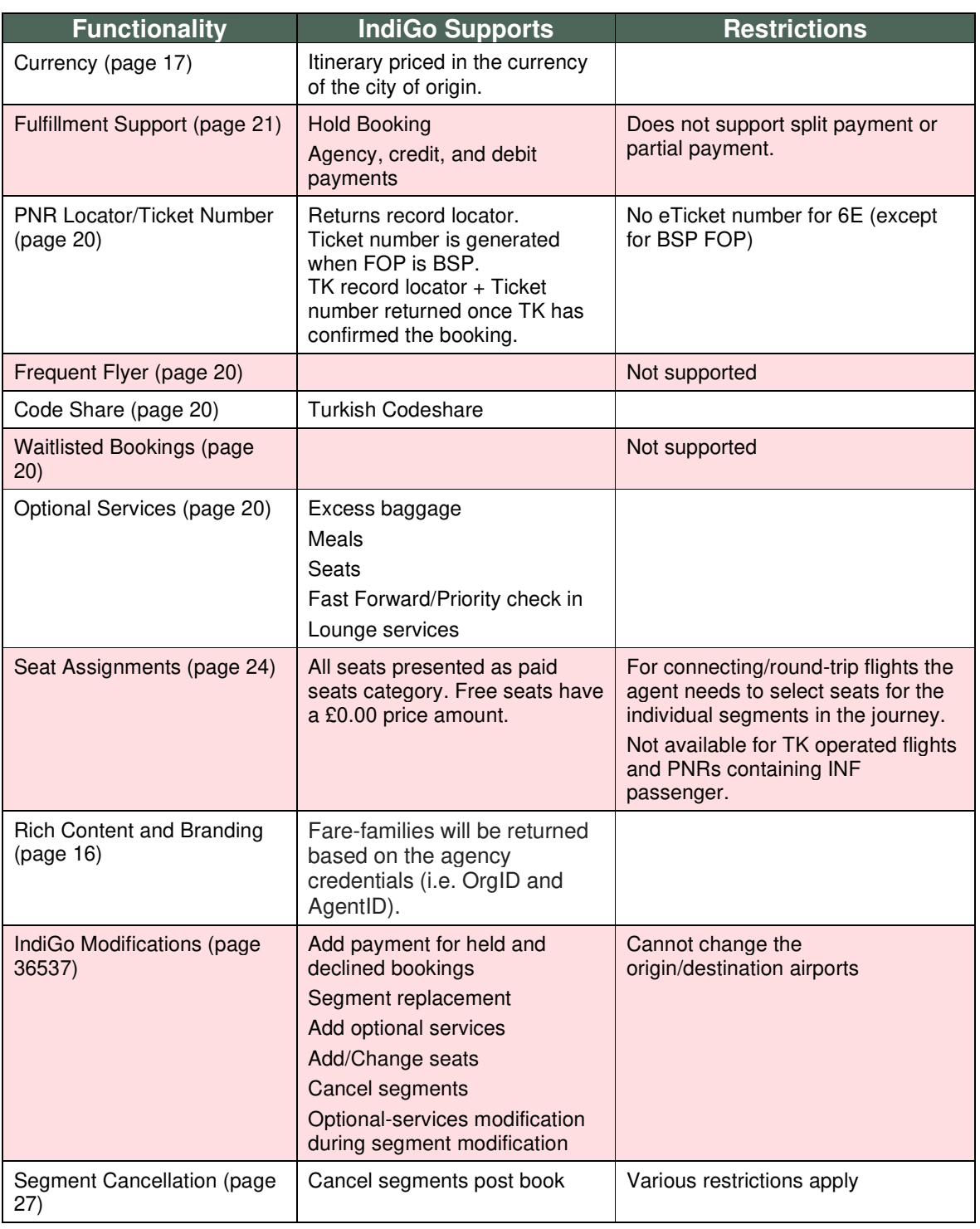

## **Journey Types**

The following itinerary types are supported for IndiGo:

- One Way One-way point-to-point direct or connecting flights
- Round Trip Round trip flights either direct or through connecting points

• Multi-City – One-way flights in which several cities are visited in the course of a trip (IndiGo support a maximum of 5 sectors per PNR)

IndiGo returns the following types of flights:

- Direct/Non-stop
- Connecting flights
- Multi Leg Segments

Indigo has codeshare with Turkish Airlines for 20 destinations. We support itineraries where IndiGo plays marketing carrier.

It is not possible to book IndiGo flights 1 hour prior to scheduled time of departure.

## **Passenger Types**

The following passenger types are supported by IndiGo:

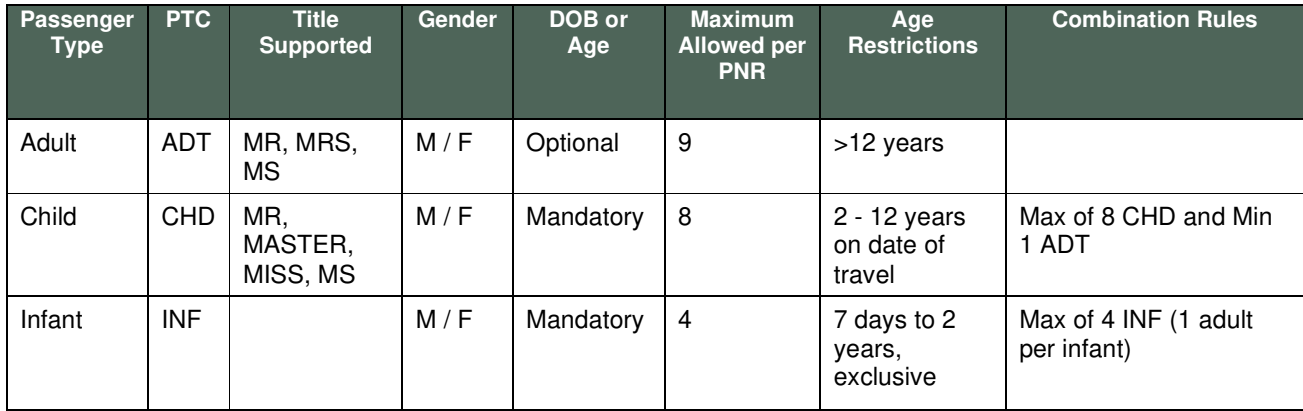

For itinerary with TK codeshare flight, total of 4 passengers (ADT+CHD combined) can be requested.

IndiGo only supports carrying a maximum of 12 infants on a flight. If the infant limit for a flight is exceeded, then ACH will error out in either the Price or Book response. Sample error messages are listed below for flight 6E 154 sector BOM DEL.

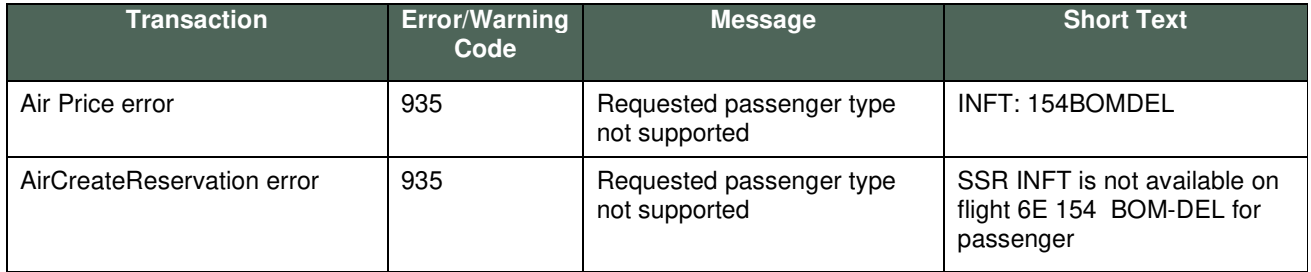

#### PASSENGER DETAILS

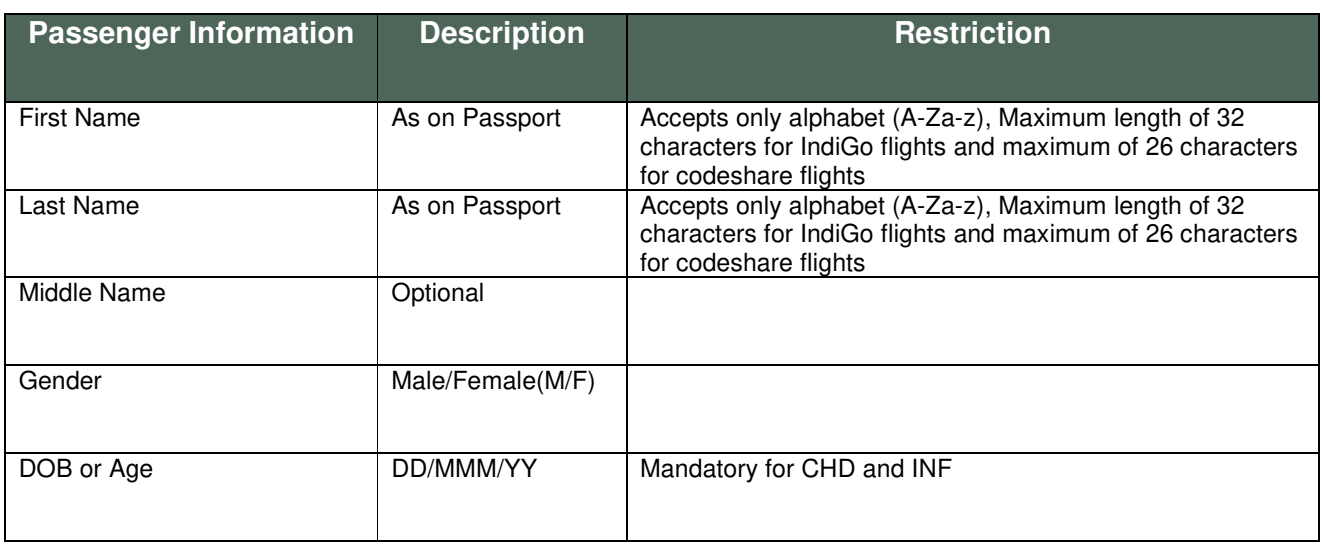

## **APIS/SFPD Requirements**

Passport is supported, but *optional*, for both international and domestic flights.

In the Low Fare Search and Air Price responses, the APISRequirement element provides information on which document type is supported or required.

```
 <air:APISRequirements Key="bv2Bjt8Q2BKAKqS4AAAAAA==" Level="Supported">
 <air:Document Sequence="1" Type="Passport" Level="Supported" />
 </air:APISRequirements>
```

```
 <air:APISRequirements Key="Zy446afkRfSWsrKaQp0Y/A==" Level="Supported"
RequiredDocuments="One"> 
    <air:Document Sequence="1" Type="Passport" Level="Required"/> 
  </air:APISRequirements>
```
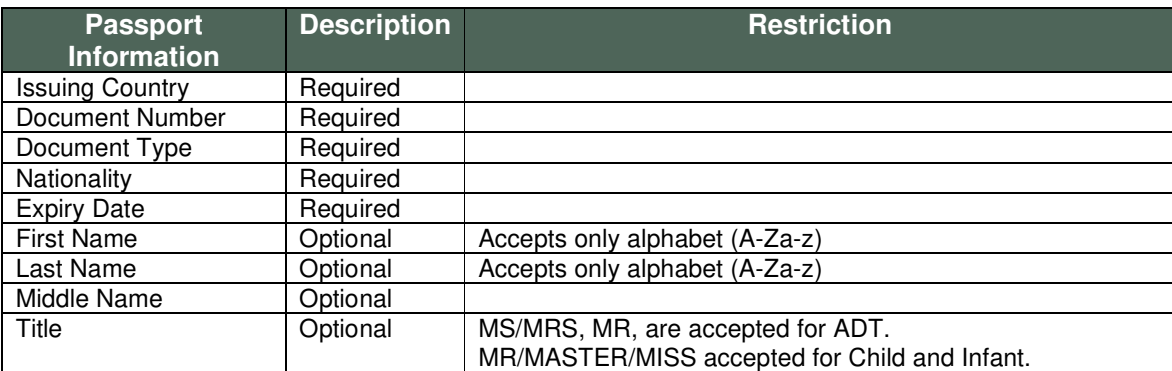

## **Contact Details**

The IndiGo API supports the following contact information:

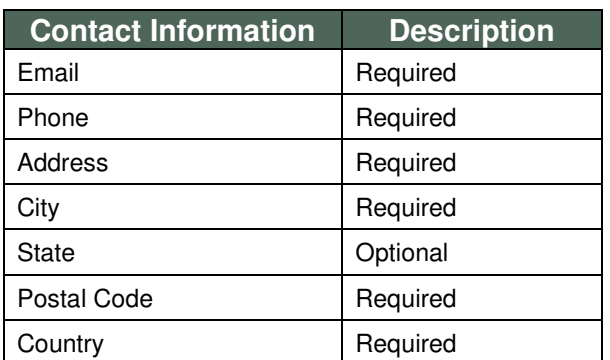

## **Cabin Type**

IndiGo operates flights with cabin type Economy only.

## **Fares Supported**

IndiGo supports fare families (both retail and corporate) and promotional fares with a promo code.

## Rich Content and Branding (RC&B)

Airlines organize their fares into commercially recognized products called brands, which they offer to consumers as products. Different service offerings are associated to each brand; some brands may include free-of-charge services as well as services for an additional charge. Each brand exists as a tier in relation to other brands within an airline program. Upsell from one brand to a higher brand is an integral part of branding.

Brands are associated to a Fare Family. A Fare Family can be defined by geographical locations or travel dates. For example, Fare Families define a carrier's different markets. If a carrier has only one global market, then the carrier has only one Family with several Brands inside that Family.

Brands are the levels of service offered within a Fare Family. For example, a carrier may have a brand for first class service, a brand for business class service, and a brand for economy service. Each brand can be associated with one Fare Family or multiple Fare Families.

**Fare Families (RCB) Supported by IndiGo** 

IndiGo offers two different fare groups: Fares for retail or non-corporate agencies and fares for corporate agencies. Both groups support most of the fare families with few exceptions –

- 1. Retail or Non-Corporate agencies 'Regular Fare', 'Sale Fare', 'Family Fare', 'Return Fare', 'Flexi Fare', 'Lite Fare', 'Promo Fare', and 'Corp Connect Fare (SME Fare)'
- 2. Corporate agencies 'Regular Fare', 'Sale Fare', 'Family Fare', 'Return Fare', 'Flexi Fare', 'Lite Fare', 'Fixed Fare' ' Corp Connect Fare (SME Fare)' and 'Corporate Fare'

Here are details on each Fare Families –

- Lite RBD "L"
	- o 7 kg hand baggage only
	- o Domestic only, not available on connections
- o Subject to availability
- o Travel date should be at least 15 days from the date of booking
- o Cancellation and change fees per passenger per segment apply
- o It is possible to bring a checked baggage at a charge managed by the carrier and payable at the airport.
- o Lite Fare cannot be combined with other fare class in roundtrip or multi-city itineraries
- Regular RBD "X"
	- o The standard low fare
	- $\circ$  Free checked baggage allowance (15 kg/20 kg (domestic/international) check-in baggage and 30 kg (Dubai and Muscat) check-in baggage allowance - subject to change at airline's discretion)
	- o 7 kg hand baggage (one piece only)
	- o Change or cancellation fees apply (per passenger per segment)
- Sale RBD "X"
	- o Promotional fare, subject to availability
	- o 15 kg/20 kg (domestic/international) check-in baggage subject to change at airline's discretion
	- o 7 kg hand baggage (one piece only)
	- o Change or cancellations 100% of airfare charge would be charged as change/cancellation fee.
	- o All other benefits and rules of regular fares apply.
- Return RBD "N"
	- o Valid only for round trip itineraries, subject to availability
	- o Free checked baggage (weight allowance depending on route)
	- o All other benefits and rules of regular fare apply.
- Family RBD "Q"
	- $\circ$  Valid only for 4-9 passenger bookings (minimum number of passengers at carrier discretion)
	- o Domestic only, not available on connections, subject to availability
	- o Free checked baggage (weight allowance depending on route)
	- o All other benefits and rules of regular fare apply.
- Flexi RBD "Y"
	- o Free checked baggage (weight allowance depending on route)
	- o No change fee. Unlimited changes at no extra fee.
	- o Cancellation fee applies (per passenger per segment)
	- o All other benefits and rules of regular fare apply.
- Promo Fare RBD "T"
	- o Promo fares are promotional fares for Retail customers only.
	- o Departure date should be within 20 days of requesting date to get Promo Fares back.
- o Baggage conditions:
	- − Check-in baggage allowance: 15 kg for domestic sectors and 20 kg for international sectors except 30 kg for Dubai, Muscat, Sharjah, Doha, and Singapore.
	- − Hand baggage allowance: 10 kg.
- Corp Connect Fare (SME Fare) RBD "M"
	- o Available for registered SMEs only.
	- o Ready to eat non-perishable snack combos are complimentary. Other snack combos available for an additional charge
	- o Lower cancellation fees.
	- o Unlimited changes allowed with lower change fees. Fare difference applies.
	- o Standard Seats available at a price of INR 99 to INR 150 (Domestic) and INR 150 to INR 250 (International) will be offered free for Corp Connect Fares. Any seat above this price will be available at regular charges.
	- o SME Fare cannot be combined with any other fare class.
	- o Baggage Conditions
		- − Check-in Baggage Allowance: 15 kg for Domestic sectors and 20 kg for International Sectors except 30 Kg for Colombo, Dubai, Muscat, Sharjah, Doha and Singapore.
		- − Hand Baggage Allowance: 7 Kg.
	- o Change Fee
		- − Domestic India & Nepal Travel: Change Fee of Rs 249 if changed at least 2 hrs before the scheduled departure. No-show charges will be levied if changed within 2 hrs from scheduled departure.
		- − International except Nepal: Change Fee of Rs 499 if changed at least 4hrs before the scheduled departure. No-show charges will be levied if changed within 4 hrs from scheduled departure.
	- o Cancellation Fee
		- − Domestic India & Nepal Travel: Rs 499 per passenger per segment will be levied if changed at least 2 hrs before the scheduled departure. No-show charges will be levied if cancelled within 2 hrs from scheduled departure.
		- − International except Nepal: Rs 999 per passenger per segment will be levied if changed at least 4hrs before the scheduled departure. No-show charges will be levied if cancelled within 4 hrs from scheduled departure.
- Corporate RBD "S"
	- o Only select corporate agencies have access to 'Corporate Fare'
	- o Free checked baggage (weight allowance depending on route)
	- o Free meal (Check meal section for details)
	- o Free seat selection
	- o Unlimited changes and cancellation at no extra fee
	- o Corporate fare cannot be combined with any other fare type.
- Fixed / Coupon Fare RBD "V"
- o Coupon fares are available for contracted corporate customers only.
- o Allows unlimited flexibility to change/cancel.
- o Extra hand-baggage allowance
- o Complimentary seat and meal (1 food item and 1 beverage)
- o Fixed Fare cannot be combined with any other fare class
- o Baggage conditions:
	- − Check-in baggage allowance: 15 kg for domestic sectors and 20 kg for international sectors except 30 kg for Dubai, Muscat, Sharjah, Doha, and Singapore
	- − Hand baggage allowance: 10 kg

Child fares are returned but they are not discounted.

No Infant fares but fees are returned.

Promotional Fare with Promo Code

From time to time, airlines may offer promotional discounts on fares for certain corporations, agencies, or individuals. These Promo codes are passed to ACH using the PromoCode element in the **AirPricingModifiers**. The following is an example of sending in promo codes for IndiGo:

```
<air:AirPricingModifiers>
 <air:PromoCodes>
   <air:PromoCode Code="TESTCOD" ProviderCode="ACH" SupplierCode="6E">
   </air:PromoCode>
 </air:PromoCodes>
</air:AirPricingModifiers>
```
The response under **FareInfo** element displays **PromotionalFare="true"** for the fares calculated with Promo code.

### **Taxes and Fees**

- Taxes vary from airport to airport.
- Shop response will only return the sum of taxes and fees. Taxes and fees are broken out in other responses.
- Certain taxes are included in the base fare or fee. They will be indicated in the response.
- A transaction fee (TTF) can be charged by IndiGo. It is solely controlled by IndiGo and based on the role code that IndiGo assigns to an agency.
- As of 01 July 2017, IndiGo will charge GST taxes for all travel in, out of, or within India. Note that if a TTF fee is charged, there is GST tax charged on that TTF fee. This fee is controlled by IndiGo.

### **GST Tax Requirement**

When processing GST (Goods and Services Tax) for the Indian government:

**Note:** By Indian law, it is mandatory for the validating carrier to collect the GST data for all applicable travel paid for by a business with a registered GST number. The industry has introduced four standard SSRs for customers to use in order to communicate GST data to the validating carrier where required.

If the criteria for this tax requirement are met and it is determined GST is required, then necessary GST information must be passed at time of price and book to avoid a possible price discrepancy.

IndiGo (6E) only requires the Company Name, Tax ID, and Email. SSR GSTN contains the Company Name and Tax ID. GSTE contains the Email address. All three fields must be specified when GST details are mapped to ACH, otherwise ACH will return a warning at price and an error at book.

6E only supports one GST Tax ID. If more than one Tax ID is sent (with Company Name and Email address), ACH will validate the first one and ignore the rest.

ACH will validate the GST Tax ID format and will return a validation error in price and in book if it is not valid. The GST Tax ID is validated as follows:

- o It must be composed of 15 alpha-numeric characters.
- o Positions 1-2 must be numeric.
- o Positions 3-7 must be alpha.
- o Positions 8-11 must be numeric.
- o Position 12 must be alpha.
- o Positions 13-15 must be alpha-numeric.

6E does not support adding or modifying GST details post-book. ACH ignores the GST details sent post-book for 6E.

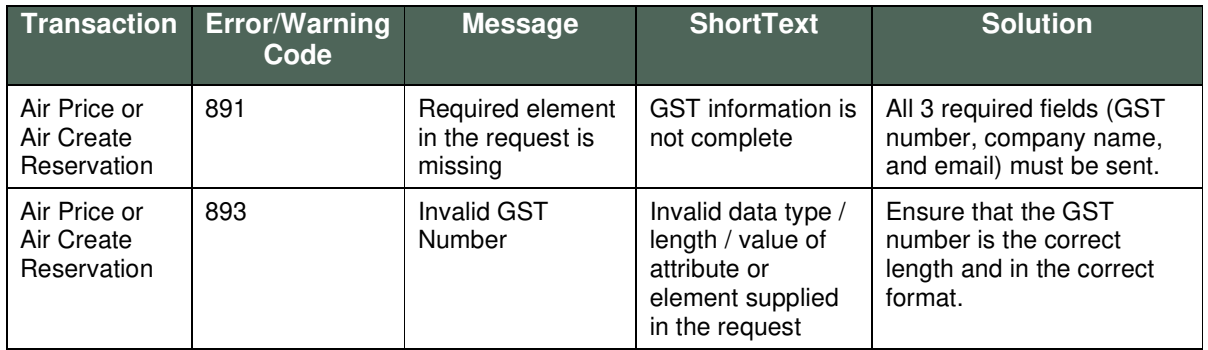

#### **GST Warnings/Errors**

### **Default Currencies**

IndiGo prices the itinerary in the currency of the city of origin. When looking at shopping results, the currency displayed is the equivalent price in the agent's local currency to ease comparison between shopping options.

IndiGo API supports the following currencies:

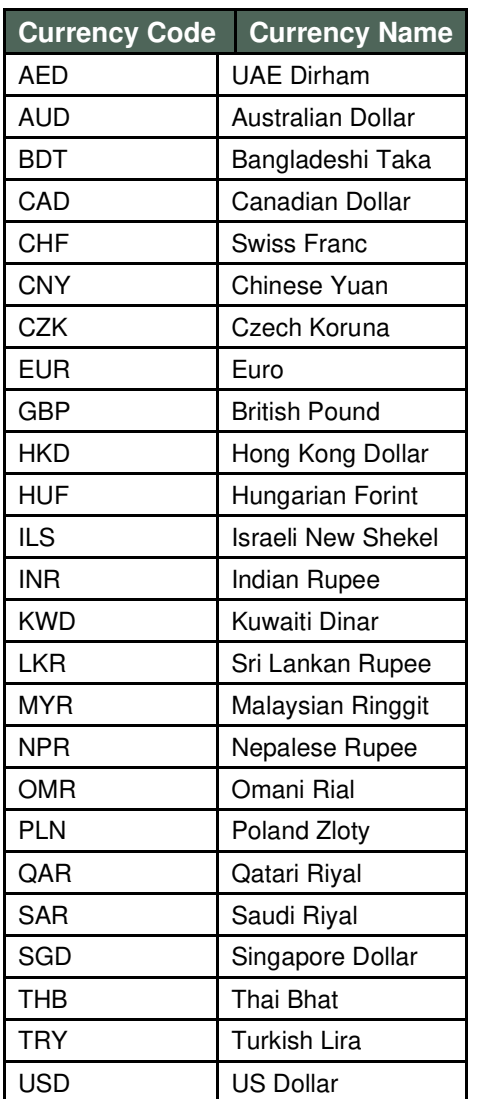

## **Fulfillment Support**

- **Hold Booking:** Supported by the airline. More information is provided below.
- **Split Payment:** Not supported by the airline at this time.
- **Partial Payment:** Not supported by the airline at this time.
- **Form of Payment:** 
	- 1. **Agency Payments** Available for select agencies that have signed up for an agency account with IndiGo.

<FormOfPayment Type="AgencyPayment" Key="01"> <AgencyPayment AgencyBillingIdentifier="XXXXXXXX" AgencyBillingPassword="XXXXXXXX"/> </FormOfPayment>

2. **BSP Payment -** BSP Form of Payment (FOP) available in selected countries (UAE, Qatar, and U.K.) and only to selected agencies that are approved for BSP payment by IndiGo Account Manager.

A payment processing fee is charged when booking with BSP Form of Payment. The fee applies per passenger per segment. Fee is returned in Price, Book and Retrieve responses.

Check BSP Booking for more details.

#### <FormOfPayment Type="BSPPayment" Key="01"> <AgencyPayment AgencyBillingIdentifier="XXXXXXXX" AgencyBillingPassword="XXXXXXXX"/> </FormOfPayment>

3. **Credit / Debit Card Payments –** Supported credit/debit cards for IndiGo bookings include:

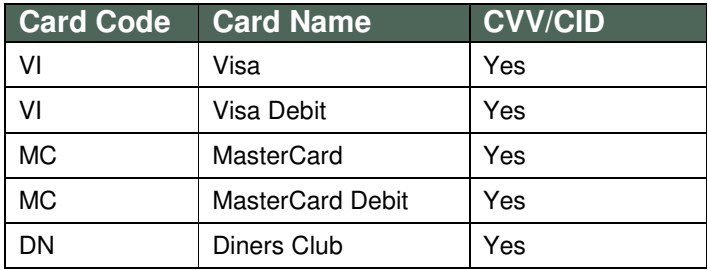

IndiGo has restricted the accepted CC currencies as follows (list can change at IndiGo's discretion):

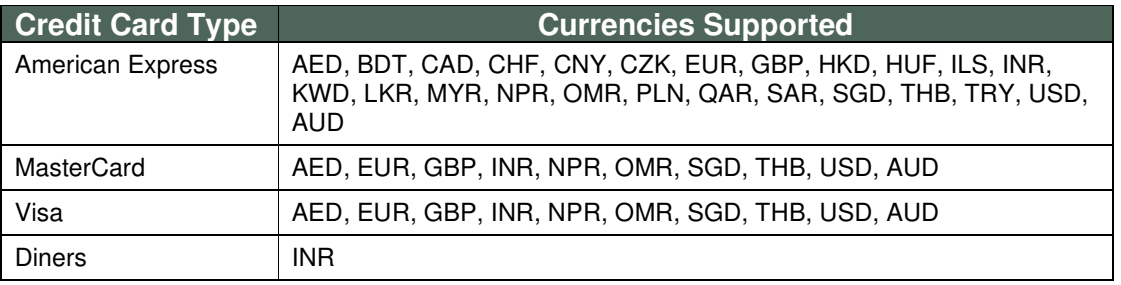

#### **Required Fields for Payment**

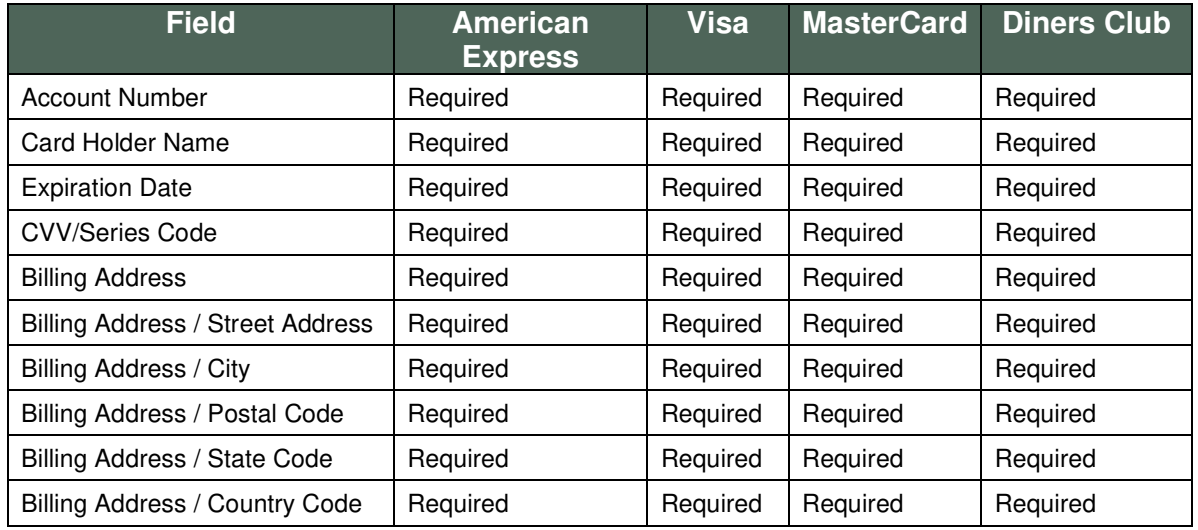

<FormOfPayment xmlns="http://www.travelport.com/schema/common\_v51\_0" Type="Credit" Key="1"> <CreditCard Type="MC" Number="5200000000000007" ExpDate="2021-08" Name="ABC XYZ" CVV="123"

```
Key="1">
```

```
 <BillingAddress Key="f31d94b7-5a93-4509-8f19-5404dee558b1">
                      <AddressName>DemoSiteAddress</AddressName>
                      <Street>1414 Concord Tower</Street>
                      <City>Dubai</City>
                      <State>AE</State>
                      <PostalCode>502885</PostalCode>
                      <Country>AE</Country>
               </BillingAddress>
       </CreditCard>
</FormOfPayment>
```
## **Hold Booking**

IndiGo supports hold bookings. The booking is put automatically on hold if it is committed without specifying a form of payment.

Important information regarding Hold Bookings

- IndiGo supports hold bookings for both Retail and Corporate agents / fares.
- Hold Booking are allowed for some corporate agents based on their role setting (setting configured by IndiGo).
- The period for which the booking can be held is determined by the carrier and is returned as the TTL in the AirCreateReservation and UniversalRecordRetrieve responses. The table below table shows the current rule, which may be changed by IndiGo at any time.
- An error will be returned by the AirCreateReservation response if a Hold is not allowed for the selected class, carrier, or duration for corporate agents trying to put a booking on hold that do not have the role setting to allow for it.
- If a hold booking is not confirmed in the allotted time, IndiGo will cancel the booking. An email and SMS confirmation of the cancellation is sent to the contact details in the booking. IndiGo does not send a reminder when the hold period is about the expire.
- It is not possible to modify a hold booking except to add payment or cancel the entire booking.
- Optional services and seats can be added when creating a booking on hold.
- After a held PNR is cancelled by the carrier, the error message "Unable to retrieve reservation" will be displayed in Travelport Merchandising Suite if the agent tries to retrieve the booking.
- To confirm a held PNR, retrieve the PNR, add a valid form of payment, and commit the booking.

The following table shows the hold business rules for different fares and agency types on IndiGo. These are current as of 12 October 2017, and may be changed by IndiGo at any time.

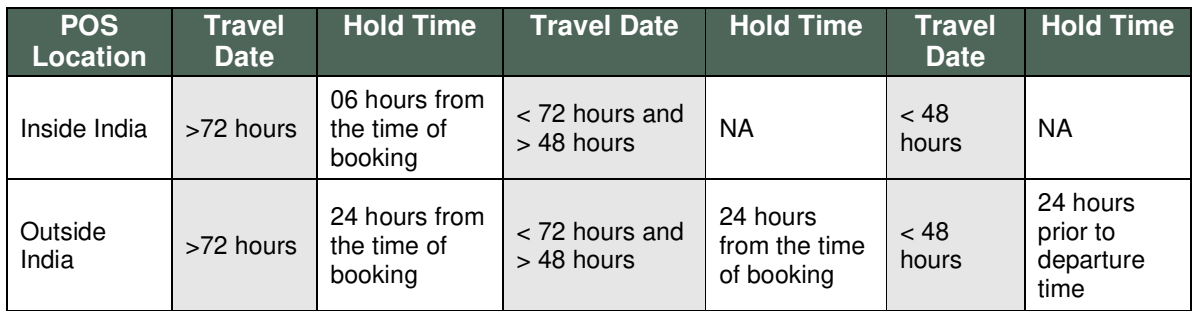

## **BSP Booking**

BSP/ARC is a prepaid form of payment where agencies sign up with the carrier to accept valid BSP/ARC account identifier as form of payment for fulfilling bookings.

Following rules and restrictions apply to BSP Payment bookings:

- o Eligible agents can create bookings with BSP FOP.
- o Warning is returned in the booking (AirCreateReservation response message) "Reservation pending with the Vendor-Booking has been held for 30 min to process payment. Contact IndiGo Account Manager if PNR does not confirm within 15 min".
- o After a few minutes of booking creation, booking should get confirm. Retrieve PNR to get confirmation details.
- o BSP convenience fee is charged
- o Itineraries booked using BSP FOP can be cancelled. BSP convenience fee is Nonrefundable.
- o Full cancellation of the PNR is allowed
- o Partial cancellation is restricted
- o Itineraries booked with BSP FOP cannot be modified to change segment (including date change) or add/change ancillaries. Agents can however modify such bookings later through IndiGo website.
- o Code share bookings is restricted with BSP as payment method.
- $\circ$  Bookings with more than 4 segments is restricted with BSP as payment method.
- o BSP FOP does not work with currency override.
- o Agent approved for BSP FOP cannot create a voluntary HOLD booking. Agents will have to pass one of the FOP (BSP FOP or Agency Payment FOP or Credit Card) in their book request.
- o Agent approved for BSP FOP can create booking with other FOPs.
- $\circ$  Multiple payment method cannot be used in the booking, only one payment method is allowed per booking.

### **PNR Locator / Ticket number**

For 6E flights:

The carrier returns the record locator for the reservation but no eTicket number(s) except for BSP FOP.

Once FOP is added in the booking file, TCRInfo is returned with the "Confirmed" status and TCR Number:

<air:TCRInfo Status="Confirmed" Date="2018-03-22T18:25:35.000+05:30" TCRNumber="81576" ProviderReservationInfoRef="TckTEJ7Q2BKAJfvoBAAAAA==" /> </air:DocumentInfo>

For bookings with BSP FOP once booking is confirmed by Indigo, Ticket number is generated along with TCR confirmation:

```
<common_v48_0:GeneralRemark>
<common_v48_0:RemarkData>6E ETKT# 3122100003716 FOR rhicgvsjVu
jbxjFlYVIa</common_v48_0:RemarkData>
</common_v48_0:GeneralRemark>
```
<air:DocumentInfo> <air:TCRInfo Status="Confirmed" Date="2020-08-28T14:59:35.000+03:00" TCRNumber="85691" ProviderReservationInfoRef="Ff7hwQPrGDKAbwiHAAAAAA=="/> </air:DocumentInfo>

Code Share with TK:

Flights operated by Turkish Airlines (TK), airline's ticket number/s and record locator along with Indigo's record locator is returned in the book response after booking is confirmed by the TK. A warning will return until TK flight is confirmed.

## **Frequent Flyer**

Not supported by the airline at this time.

## **Code Share (Turkish Airlines)**

IndiGo airlines have got into a codeshare and mutual co-operation agreement with Turkish airlines (TK) to offer 20 global destinations to its passengers on the Istanbul-based carrier's network.

IndiGo supports both outbound codeshare (i.e. itineraries where IndiGo plays marketing carrier on Turkish operated flights), and also Inbound codeshare (i.e. itineraries where Turkish plays marketing carrier on IndiGo operated flights).

In ACH we are supporting itineraries where IndiGo plays marketing carrier.

Following are the rules applied for codeshare flights:

- $\circ$  For itinerary containing flights operated by both Turkish airlines (TK) and IndiGo (6E), codeshare rules will apply.
- o Seats are not available on any TK operated flight through ACH. For an itinerary with both TK and 6E operated flights in a connection, seats are available for the 6E operated flight only.
- o Complimentary meal is not available for TK operated flights.
- $\circ$  IndiGo will automatically add a complimentary meal (CPML) optional service to IndiGO operated flights for Corporate and Corp Connect Fare after booking is created. This will return in the UR Retrieve.
- $\circ$  Flights operated by Turkish Airlines (TK), airline's ticket number/s and record locator along with Indigo's record locator is returned in the book response after booking is confirmed by the TK. A warning will return until TK flight is confirmed.
- o Until the booking is confirmed, a warning of "Booking is not confirmed yet. Pls contact IndiGo Cust care0124-6173838 +91-9910383838,or retrieve and sync in 5min to confirm" is returned.
- $\circ$  For itinerary with TK codeshare flight, total of 4 passengers (ADT+CHD combined) can be requested.
- o There must be 1 Adult (ADT) for every Infant (INF) in a booking.
- o A maximum of 26 characters is allowed for First and Last name separately.

## **Waitlisted Bookings**

Not supported by the airline at this time.

## **Optional Services**

IndiGo supports the following optional services: excess baggage, meals, Fast Forward/priority check in, lounge services, seat assignments. Refer to the sections below for details about each optional service.

#### **Excess Baggage**

Below are the IndiGo's rules for excess-baggage.

- Baggage options available on international and domestic flights are determined by the carrier.
- Each passenger can select a maximum of 1 excess baggage option per segment.
- Excess baggage is not allowed to be purchased within 6 hours prior to scheduled time of departure.
- Excess Baggage not available on codeshare flight.
- International connection baggage option will only be available on domestic flights and can only be booked at least 24 hours before the journey. Note that if a PNR has a mix of ODs that are international and domestic, only the flight(s) within the domestic OD will have international connection baggage as an available option.

**Note:** Excess baggage does not include Special Baggage Charges (charges levied on sporting equipment, skiing equipment, LED/LCD, etc.), which shall attract charges over and above. If a passenger is carrying any special baggage, it shall warrant an additional free, which can be paid at the time of check-in.

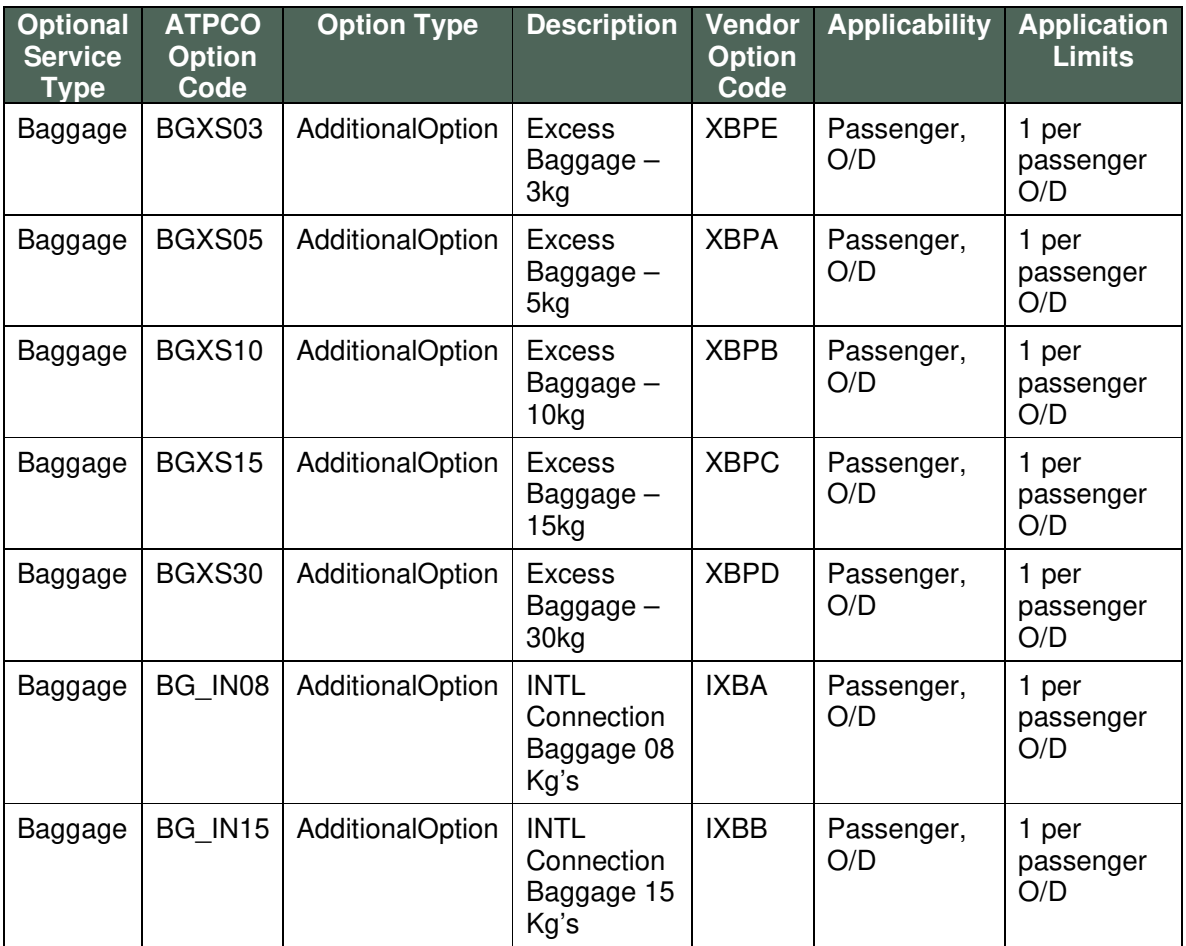

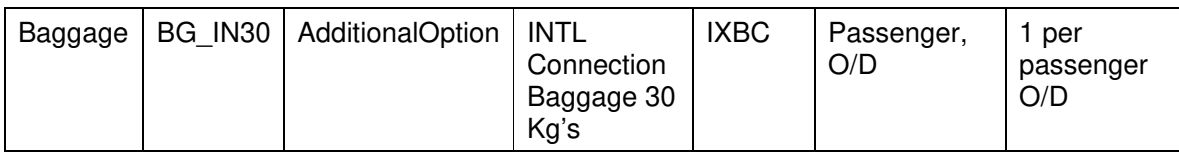

**Meals** 

Below are the IndiGo's rules for meals.

#### **Flights with ATR equipment**

#### **Meals for Corporate, Corp Connect and Fixed Fares**

- "Corporate" fare-family supports a pre-selected complementary free meal.
- Meal is available on either short or long sector for Connecting flights.
- Only one complimentary meal is available for longer leg of Via flights.
- For Corporate fares, a meal cannot be selected within 1 hour prior to departure.
- Applicability of meals is '1 Per Passenger OD'

#### **Meals for all other Fare types**

- For short sector IndiGo flights, ACH does not return any meal options for these fares. IndiGo controls which sector they consider short sectors.
- Only one complimentary meal is available for longer leg of Via flights.
- Meal cannot be selected within 24 hours prior to departure.
- Applicability of meals is '1 Per Passenger OD'
- Either the VGML or NVML can be selected for these fares.

#### **Flights with A320/A321 equipment**

#### **Meals for Corporate, Corp Connect and Fixed Fares**

- "Corporate" fare-family supports a pre-selected complementary free meal if a meal is not selected for this flight.
- Meal is available on either short or long sector for Connecting flights.
- Choice of meals from table below or NVML/VGML
- Only one complimentary meal is available for longer leg of Via flights.
- For Corporate fares, a meal cannot be selected within 1 hour prior to departure.
- Applicability of meals is '1 Per Passenger OD'

#### **Meals for all other Fare types**

• For short sector IndiGo flights, ACH does not return any meal options for these fares. IndiGo controls which sector they consider short sectors.

- Only one complimentary meal is available for longer leg of Via flights.
- Meal cannot be selected within 24 hours prior to departure.
- Applicability of meals is '1 Per Passenger OD'
- Choice of meals from table below or NVML/VGML

#### **Meals for Codeshare flights**

- For itinerary consist of IndiGo (6E) operated and Turkish (TK) operated, CPML (Corporate Meal) will be added after PNR creation for IndiGo operated flights by IndiGo irrespective of fare type selected.
- TK operated flights will not get any meals.

#### **Modify Segment Rules:**

- If the move is to the same Aircraft Type, i.e. ATR to ATR or A320/A321 to A320/A321, then the same meal will be selected
- If the move is from ATR to A320/A321: ACH will drop the selected meal option, agent will have to manually select a new option. A warning will be returned to select new meal.
- If the move is from A320/A321 to ATR: Since the new meal options are not available on the new segment, agent will have to manually select a new option. A warning will be returned to select new meal.
- If there is a mix of equipment on the segment options, and a change on equipment type is made, all meals will be dropped. The passenger's meals will need to be re-selected manually.

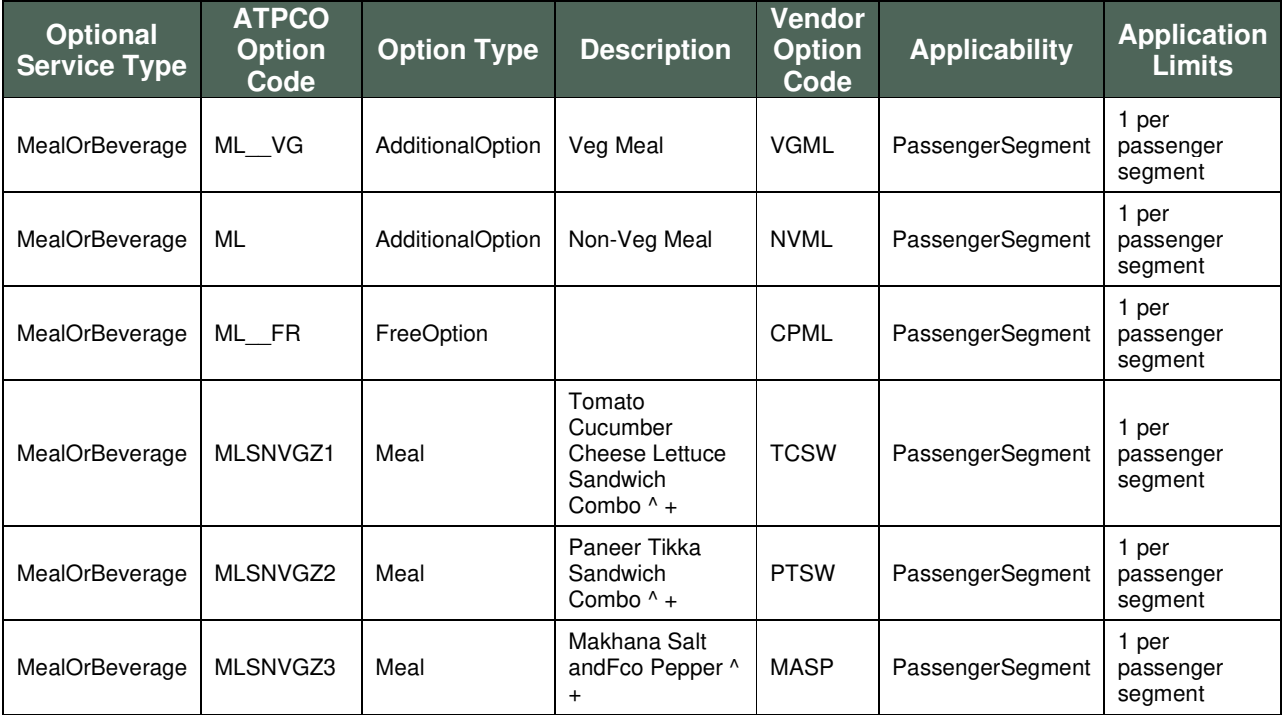

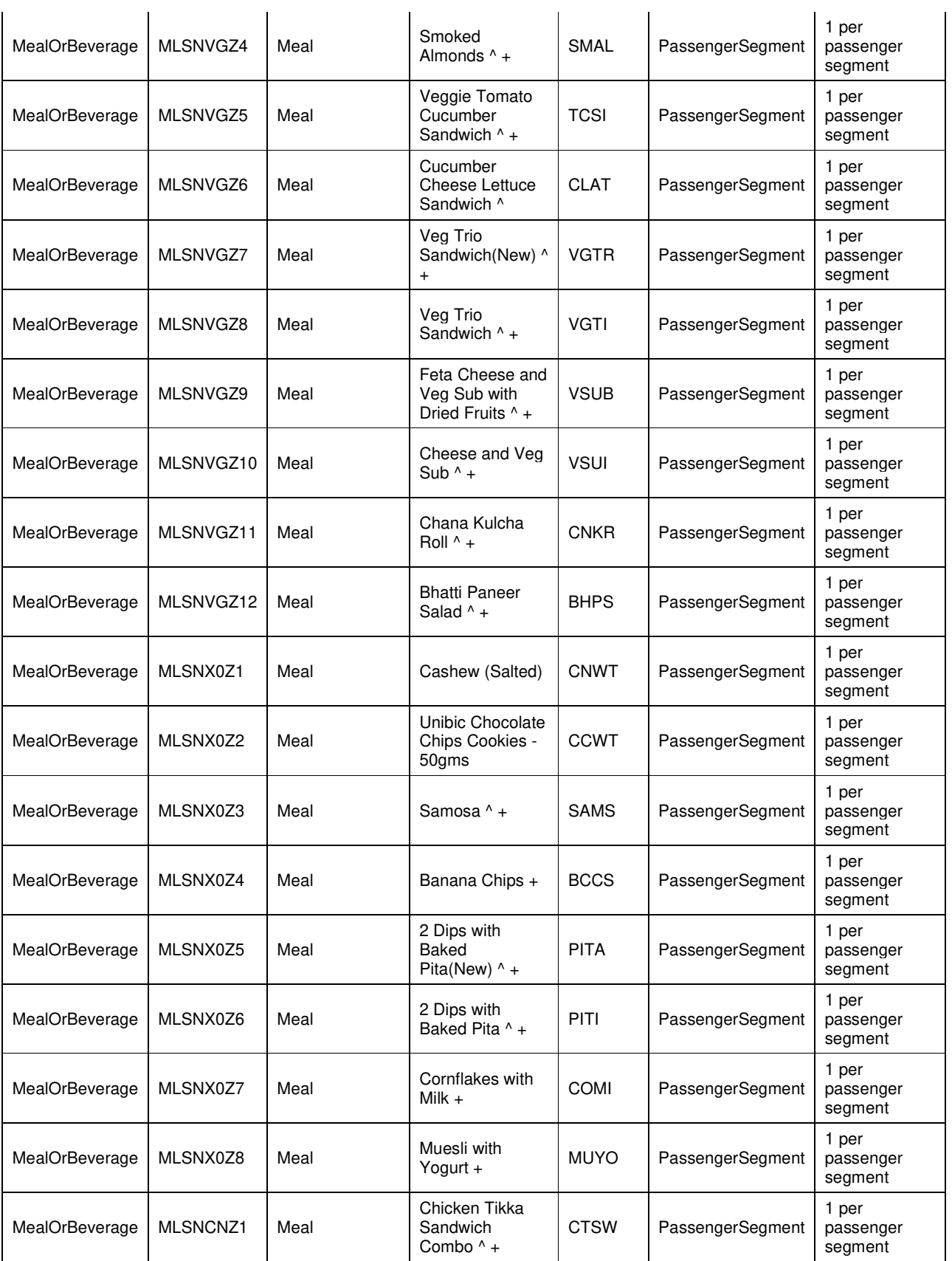

 $\mathbf{T}$ 

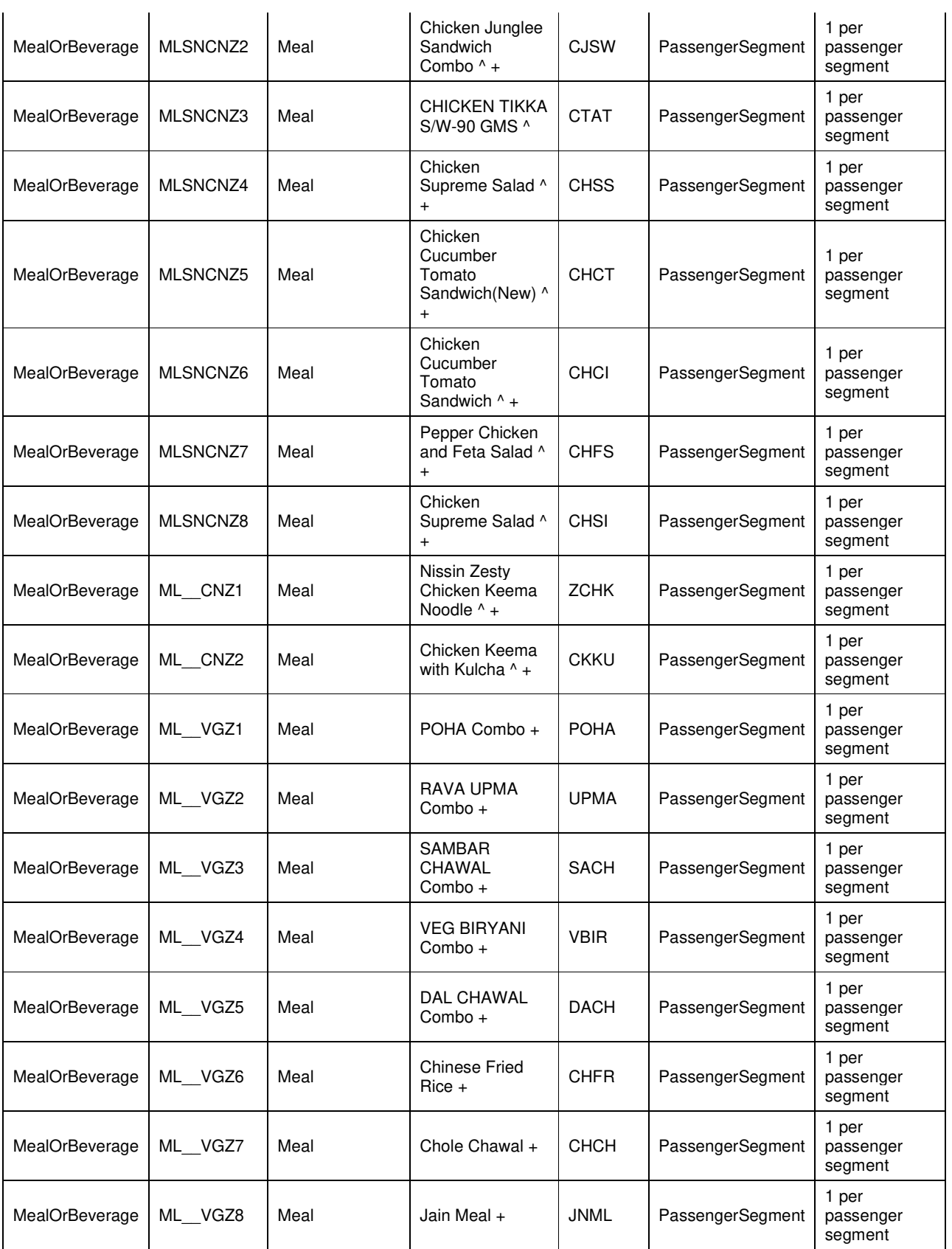

 $\mathbf{T}$ 

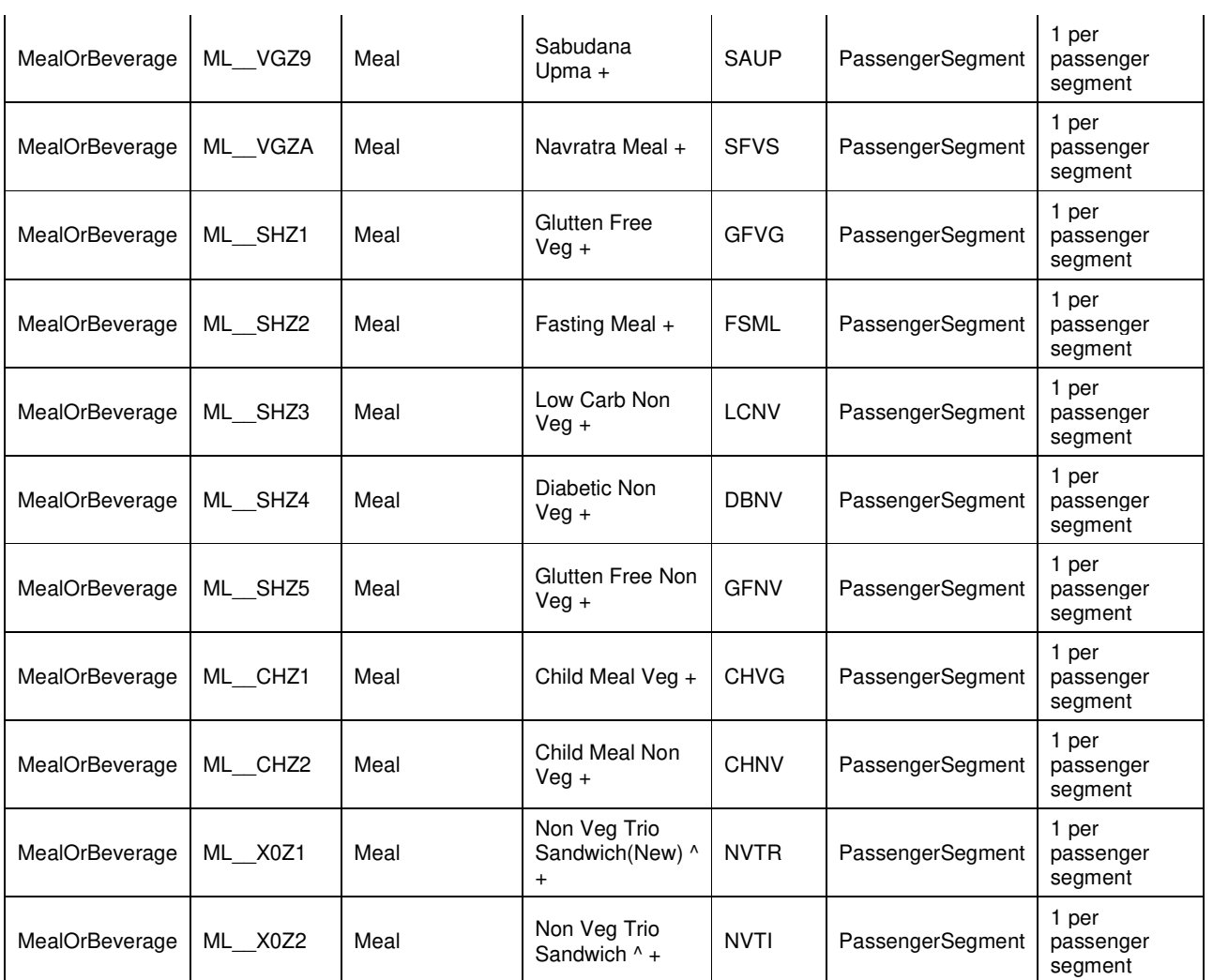

**^** This meal options is considered perishable, and **will not** be available on international flights longer than 4 hours in length.

**+** This meal option is **only** available on A320/A321 flights.

#### **Fast Forward/Priority Check-in**

Below are the IndiGo's rules for Fast Forward/Priority Check-in.

- IndiGo supports Fast Forward in specific Indian airports. The full list of airports and terminals where IndiGo can provide this option is available on the carrier's website.
- In Air Price Response the Fast Forward optional service are returned only for applicable segments. If there is no applicable segment, then Fast Forward is not returned in the Response.
- If Fast Forward is requested on an inapplicable segment, then an error is returned.
- Fast Forward optional service is available for both Retail and Corporate fares.
- Fast Forward is displayed only if IndiGo provides this option in the departing airport.
- Fast Forward is not supported for international flights and connecting flights.
- Fast Forward option must be selected for all passengers in the booking
- TK operated codeshare flights will not get fast forward/priority check-in.
- With this service, customers can now select priority check-in at the 'Fast Forward' check-in counters and get baggage first on arrival.

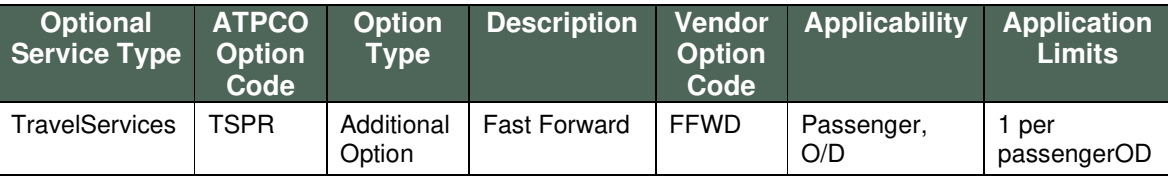

#### **Lounge Services**

Below are the IndiGo's rules for Lounge services.

- IndiGo supports access to airport lounges in specific airports. The full list of airports and terminals where IndiGo can provide this option is available on the carrier's website.
- Lounge optional service is available for both Retail and Corporate fares.
- In the Lounge Description text, ACH will include a link to IndiGo's website that details the different lounges available.
- Lounge option will be displayed only if IndiGo provides this option in the departing airport.
- The lounge option is required to be selected for all segments when it is available for all segments.
- For connecting flights, this option must be purchased for both the departing airports. For example, on a journey DEL-MCT via BOM, Airport Lounge will be charged/available for both DEL and BOM airports.
- TK operated codeshare flights will not get lounge access.

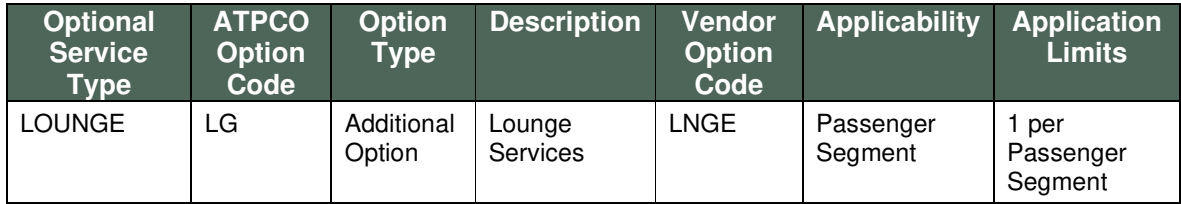

#### **SeatMap and Seat Assignment**

#### **Seats**

Below are the IndiGo's rules for seats.

- Certain seats on flights may be free of charge.
- For Corporate fares all seats are free of charge.
- TK operated codeshare flights will not get any seats.
- IndiGo does not allow seat assignment for PNRs containing an INF passenger. If an INF passenger is in the PNR, an error is returned in Price.
- IndiGo does not allow seat assignment for **any** passenger on a row that is not suitable for a child if there is a CHD in the PNR.
- For all seats, you must price with the seat before you can book it.
	- o For free seats a reprice is not necessary prior to book.
- All seats are presented as paid seats category. Free seats can be identified as seats with £0.00 price amount.
- For connecting/round-trip flights, the agent must select seats for the individual segments in the journey.

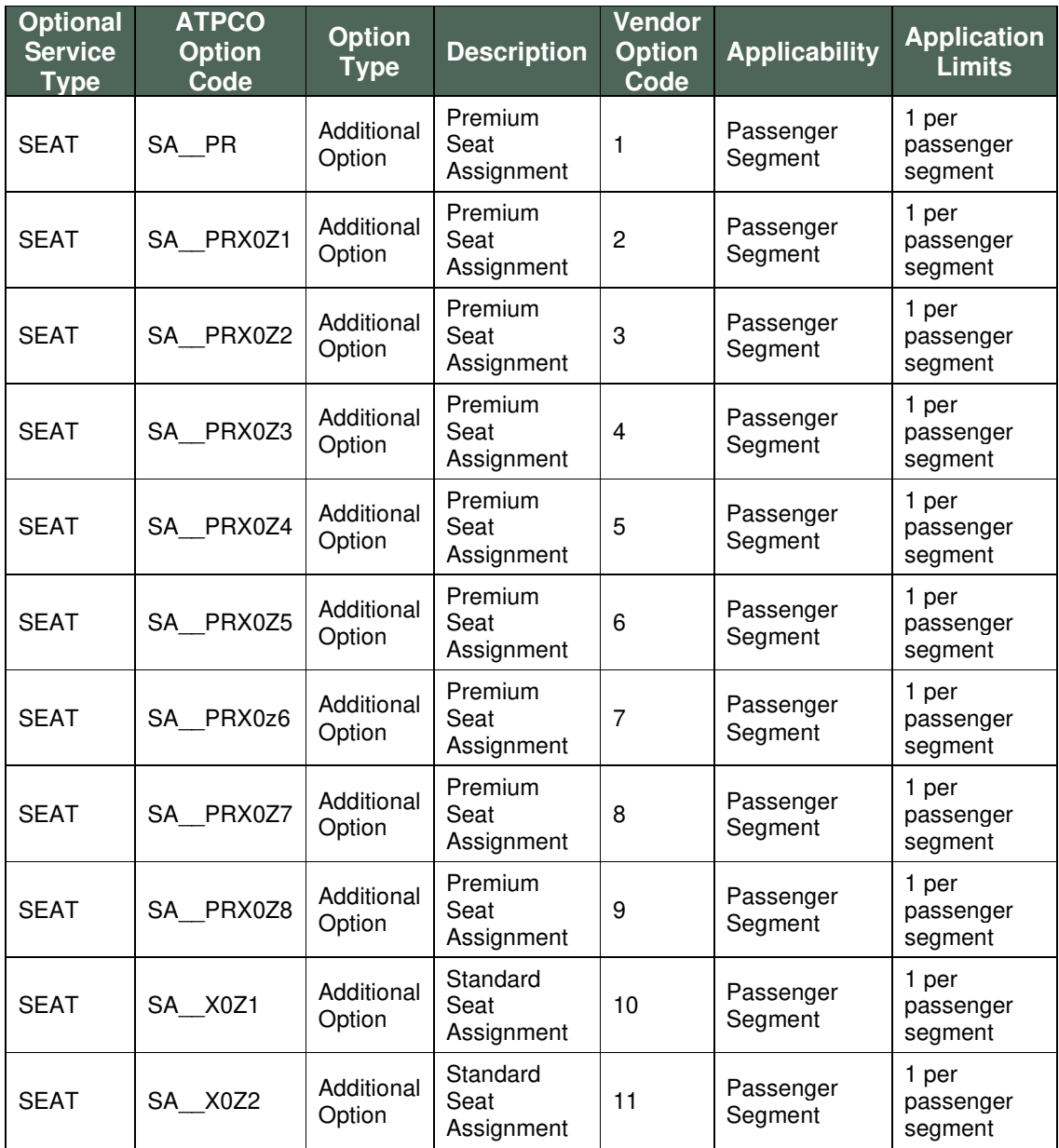

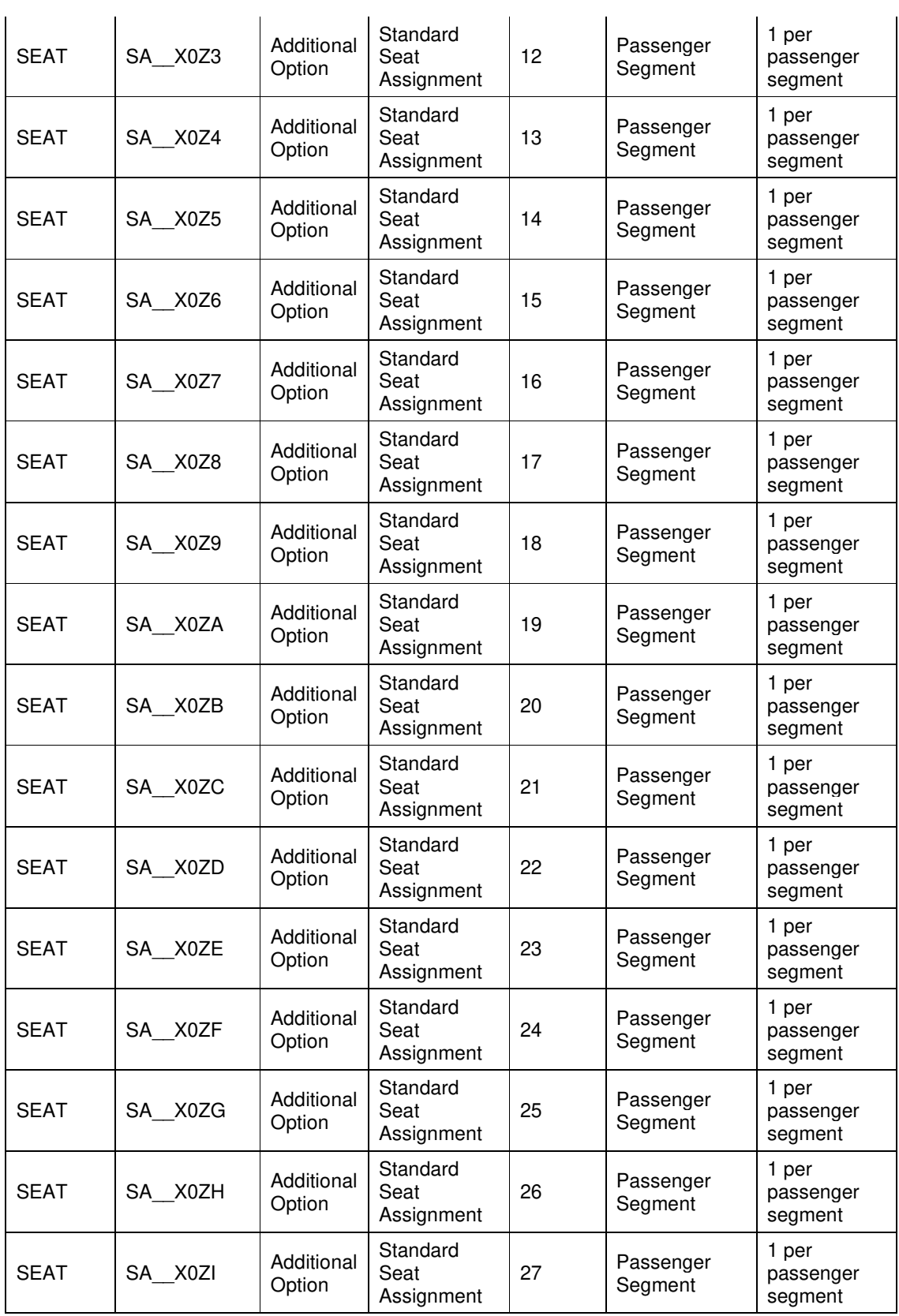

 $\mathbf{T}$ 

#### **Seat Map**

- ACH supports pre-booking and post-booking seat map functionality for IndiGo.
- There are some seats which come as BLOCKED from IndiGo APIs, and they will be returned as Blocked/Unavailable in the SeatMap response.
- SeatMap will return an error if the SeatMap request has an infant passenger.
- Price/Book response will return an error if the request contains a seat assignment for a CHD/ADT passenger with an INF passenger.
- If you do not wish to pre-book, your seat will be assigned automatically at check-in. without any charge, or a seat can be selected at the airport at a premium charge.

### **IndiGo Modifications**

The following modifications are currently available with IndiGo:

- Add payment for held bookings
- Add payment to declined bookings
- Segment replacement (change flight, date, time, etc.); however, you cannot change the origin/destination airports.
- Add optional services (meals, excess baggage, etc.), except for Held Bookings which requires Payment first.
- Add/Change seats, except for Held Bookings which requires Payment first.
- Optional services modification during segment modification

#### **Segment Modification Rules**

- Segments can only be changed by date, the origin and destination cannot be changed.
- Segments/ODs cannot be added.
- Cannot change a single segment within a connection.
- Can change from direct to connection and connection to direct flights as long as the OD remains the same (connection point can be changed).
- Any options present in a flight that is changed are carried forward automatically to the new segment if they are available.
- Seats are not carried forward to the new flight but may be selected for the new flight (ACH) will return a warning message in re-price to remember to select your new seat if one was present in the original booking).
- Options and seats may be added at the same time a flight is changed.
- Segment change is not allowed 2 hours from departure for retail fares.
- Segment change is not allowed 1 hour from departure for corporate fares.
- Corporate agent cannot change the fare on a new segment to corporate if the original was retail and vice versa.
- Segment change is not allowed if the flight is checked in.
- If original booking was made with agency payment and the segment modification is done using credit card, a payment fee will be charged. However, if a payment fee was charged on the original booking (done with credit card), no additional payment fee will be charged.

#### **Optional Services Modification Rules**

- Seats cannot be deleted, only add and change allowed.
- Optional Services can only be added for segment(s)/passenger(s) that do not already have that Optional Services.
- Optional Services cannot be changed or deleted, can only be added.
- Cannot add Optional Services or add/change Seats to a held booking without payment first.
- Cannot add Optional Services or add/change Seats when a flight has been checked in, flown or boarded.
- All business rules that apply to the original booking for optional services and seats are applicable during modification as well.
- View available meals or add meal selections on an OD within 24 hours of departure is not available.
- View and/or add available excess baggage on an OD within 6 hours of departure is not available.
- Upgrade or downgrade available excess baggage selections for any passenger/OD in the PNR is not available.
- View available fast forward or add fast forward on an OD within 1 hour of departure is not available.
- View available lounge access or add lounge access on an OD within 1 hour of departure is not available.
- View available seats or add/change seats on an OD within 1 hour of departure is not available.

## **Segment Cancellation**

IndiGo allows the user to cancel segments post booking as part of the book modify service.

The following restrictions are in place on segment/OD (origin/destination) cancel:

- Cannot cancel part of a round trip journey with Fare Family 'Return Fare'.
- Cannot cancel/change segments that are already checked in or flown.
- Cancellation/Changes cannot be made 2 hours prior to time of departure for Retail and 1 hour prior to departure for Corporate (for domestic).
- Cancellation/Changes cannot be made 4 hours prior to time of departure for both Retail and Corporate for international.
- Cannot partially cancel connecting segments; you must cancel the whole OD.
- If the segments selected for cancellation leave no un-flown segments in the PNR, an error will be returned indicating that the Itinerary Cancel Service should be used.
- If the booking includes a segments with the status of flown it cannot be cancelled.
- All optional services are refundable (if they are on the cancelled segment(s))

Cancel fees are charged per segment. Cancel fees and refund amount (if any) will be returned in the Re-Price response.

## UNIVERSAL API SAMPLES

## **Low Fare Search Request**

<LowFareSearchReq xmlns="http://www.travelport.com/schema/air\_v51\_0" TargetBranch="Pxxxxxxx" AuthorizedBy="AppName" TraceId="Unique GUID TraceID" PreferCompleteItinerary="true" ReturnUpsellFare="true"> <BillingPointOfSaleInfo OriginApplication="UAPI" xmlns="http://www.travelport.com/schema/common\_v51\_0"/> <SearchAirLeg xmlns="http://www.travelport.com/schema/air\_v51\_0"> <SearchOrigin> <CityOrAirport Code="DXB" xmlns="http://www.travelport.com/schema/common\_v51\_0"/> </SearchOrigin> <SearchDestination> <CityOrAirport Code="BOM" xmlns="http://www.travelport.com/schema/common\_v51\_0"/> </SearchDestination> <SearchDepTime PreferredTime="2022-12-12"/> </SearchAirLeg> <AirSearchModifiers xmlns="http://www.travelport.com/schema/air\_v51\_0"> <PreferredProviders> <Provider Code="ACH" xmlns="http://www.travelport.com/schema/common\_v51\_0"/> </PreferredProviders> <PreferredCarriers> <Carrier Code="6E" xmlns="http://www.travelport.com/schema/common\_v51\_0"/> </PreferredCarriers> </AirSearchModifiers> <SearchPassenger Code="ADT" BookingTravelerRef="01" xmlns="http://www.travelport.com/schema/common\_v51\_0"/> </LowFareSearchReq>

### **Low Fare Search Response**

For brevity only key items from the LowFareSearch response have been highlighted below:

#### **Flight Details:**

<air:**FlightDetails** Key="153N6DPxnDKA3eAdAAAAAA==" Origin="DWC" Destination="BOM" DepartureTime="2022- 06-20T05:00:00.000+04:00" ArrivalTime="2022-06-20T09:45:00.000+05:30" FlightTime="195" TravelTime="195" Equipment="320" DestinationTerminal="2"/>

<air:**FlightDetails** Key="153N6DPxnDKA5eAdAAAAAA==" Origin="DXB" Destination="BOM" DepartureTime="2022- 06-20T11:25:00.000+04:00" ArrivalTime="2022-06-20T16:05:00.000+05:30" FlightTime="190" TravelTime="190" Equipment="320" OriginTerminal="1" DestinationTerminal="2"/>

#### **Air Segment:**

<air:**AirSegment** Key="153N6DPxnDKA2eAdAAAAAA==" Group="0" Carrier="6E" FlightNumber="1769" Origin="DWC" Destination="BOM" DepartureTime="2022-06-20T05:00:00.000+04:00" ArrivalTime="2022-06- 20T09:45:00.000+05:30" FlightTime="195" Equipment="320" Status="KK" SupplierCode="6E" ChangeOfPlane="false" OptionalServicesIndicator="false" APISRequirementsRef="153N6DPxnDKACrAdAAAAAA=="> <air:CodeshareInfo OperatingCarrier="6E" OperatingFlightNumber="1769">IndiGo</air:CodeshareInfo> <air:AirAvailInfo ProviderCode="ACH"/>

<air:FlightDetailsRef Key="153N6DPxnDKA3eAdAAAAAA=="/> </air:AirSegment>

#### **Fare Info:**

<air:**FareInfo** Key="153N6DPxnDKA6fAdAAAAAA==" FareBasis="JLTINT" PassengerTypeCode="ADT" Origin="DWC" Destination="BOM" EffectiveDate="2022-06-02T14:08:12.000+04:00" Amount="AED236.00" PromotionalFare="false" FareFamily="Promo Fare" SupplierCode="6E">

<air:FareRuleKey FareInfoRef="153N6DPxnDKA6fAdAAAAAA==" ProviderCode="ACH">uuid-07ea6c1a-4bde-45c5-b6e7-822ee63dcfec</air:FareRuleKey>

<air:Brand Key="153N6DPxnDKA6sAdAAAAAA==" BrandID="1106584" UpSellBrandFound="false"/> </air:FareInfo>

<air:**FareInfo** Key="153N6DPxnDKAUgAdAAAAAA==" FareBasis="NL0INT" PassengerTypeCode="ADT" Origin="DXB" Destination="BOM" EffectiveDate="2022-06-02T14:08:12.000+04:00" Amount="AED326.00" PromotionalFare="false" FareFamily="Regular Fare" SupplierCode="6E">

<air:FareRuleKey FareInfoRef="153N6DPxnDKAUgAdAAAAAA==" ProviderCode="ACH">uuid-88f7a14e-71b6-4278-8095-aecd49defa11</air:FareRuleKey>

<air:Brand Key="153N6DPxnDKAEtAdAAAAAA==" BrandID="1106591" UpSellBrandFound="false"/> </air:FareInfo>

#### **Host Token:**

<common\_v51\_0:HostToken

Key="153N6DPxnDKAonAdAAAAAA==">NNS6E{IS###}AED{CC###ET}ACHSDv01LPD1:2e1c9450-8590-4cc9 a398-f6d0dbc69d89</common\_v51\_0:HostToken>

#### **Air Price Point:**

```
<air:AirPricePoint Key="153N6DPxnDKADrAdAAAAAA==" TotalPrice="AED356.00" BasePrice="AED236.00"
ApproximateTotalPrice="AED356.00" ApproximateBasePrice="AED236.00" Taxes="AED120.00"
ApproximateTaxes="AED120.00" CompleteItinerary="true">
       <air:AirPricingInfo Key="153N6DPxnDKAErAdAAAAAA==" TotalPrice="AED356.00" BasePrice="AED236.00"
ApproximateTotalPrice="AED356.00" ApproximateBasePrice="AED236.00" Taxes="AED120.00"
PricingMethod="Auto" ProviderCode="ACH">
               <air:FareInfoRef Key="153N6DPxnDKA6fAdAAAAAA=="/>
              <air:TaxInfo Category="AE" Amount="AED120.00" Key="153N6DPxnDKAFrAdAAAAAA=="
SupplierCode="6E"/>
               <air:PassengerType Code="ADT"/>
               <air:FlightOptionsList>
                      <air:FlightOption LegRef="153N6DPxnDKA/fAdAAAAAA==" Destination="BOM"
Origin="DXB">
                              <air:Option Key="153N6DPxnDKAGrAdAAAAAA==" TravelTime="P0DT3H15M0S">
                                     <air:BookingInfo BookingCode="T" BookingCount="26"
CabinClass="Economy" FareInfoRef="153N6DPxnDKA6fAdAAAAAA=="
SegmentRef="153N6DPxnDKA2eAdAAAAAA==" HostTokenRef="153N6DPxnDKAcoAdAAAAAA=="/>
                              </air:Option>
                      </air:FlightOption>
               </air:FlightOptionsList>
       </air:AirPricingInfo>
       <air:TaxInfo Category="AE" Amount="AED120.00" Key="153N6DPxnDKAIrAdAAAAAA=="
SupplierCode="6E"/>
</air:AirPricePoint>
```
#### **Taxes (currently passed back as total amount):**

<air:TaxInfo Category="AE" Amount="AED120.00" Key="153N6DPxnDKAIrAdAAAAAA==" SupplierCode="6E"/>

#### **Brand List:**

<air:Brand Key="153N6DPxnDKAYwAdAAAAAA==" BrandID="1106591" Name="Regular Fare" BrandedDetailsAvailable="true" Carrier="6E"> <air:Title Type="External" LanguageCode="EN">Regular Fare</air:Title> <air:Title Type="Short" LanguageCode="EN">Regular</air:Title> <air:Text Type="Upsell" LanguageCode="EN">Affordable deal to passengers to have a hassle free flying with check-in & amp; hand baggage allowance.</air:Text> <air:Text Type="MarketingAgent" LanguageCode="EN">Regular Fare: - Lowest & amp; competitive fare offered by 6E - 7 kg hand baggage allowance

- Rescheduling allowed with applicable charges and difference of fare, if any

- Cancellation allowed with applicable charges
- Refundable adhering to Terms & amp; conditions
- No show PNR / ticket is not allowed to reschedule the journey

\*\*\*Kindly note that operations will be rescheduled / cancelled subject to last minute changes</air:Text> <air:Text Type="Strapline" LanguageCode="EN">Book our lowest fares and fly on time, hassle

free</air:Text>

<air:ImageLocation Type="Agent" ImageWidth="150"

ImageHeight="150">https://cdn.travelport.com/indigo/6E\_general\_medium\_281015.jpg</air:ImageLocation> <air:ImageLocation Type="Consumer" ImageWidth="150"

ImageHeight="150">https://cdn.travelport.com/indigo/6E\_general\_medium\_281015.jpg</air:ImageLocation> </air:Brand>

## **Air Price Request**

<AirPriceReq xmlns="http://www.travelport.com/schema/air\_v51\_0" AuthorizedBy="AppName" TraceId="Unique GUID TraceID" TargetBranch="P0000000"> <BillingPointOfSaleInfo xmlns="http://www.travelport.com/schema/common\_v51\_0" OriginApplication="uAPI" /> <AirItinerary> <AirSegment Key="Jnh6E5+pWDKAj/VSAAAAAA==" Group="0" Carrier="6E" FlightNumber="64" Origin="DXB" Destination="BOM" DepartureTime="2022-02-14T11:25:00.000+04:00" ArrivalTime="2022-02- 14T16:00:00.000+05:30" FlightTime="185" Equipment="320" Status="KK" SupplierCode="6E" ChangeOfPlane="false" OptionalServicesIndicator="false" APISRequirementsRef="MxzYH5AqWDKAQtLOAAAAAA==" ClassOfService="X" HostTokenRef="IKGBj3+pWDKA2aurAAAAAA==" ProviderCode="ACH"> <CodeshareInfo OperatingCarrier="6E" OperatingFlightNumber="64">IndiGo</Codeshare Info> </AirSegment> <HostToken xmlns="http://www.travelport.com/schema/common\_v51\_0" Key="IKGBj3+pWDKA2aurAAAAAA==">NNS6E{IS###}INR{CC###ET}ACHSDv01LPD1:2cc6715d-489f-426d-bea5- 8e7a7915e917</HostToken> </AirItinerary> <AirPricingModifiers> <BrandModifiers> <FareFamilyDisplay ModifierType="FareFamily"></FareFamilyDisplay> </BrandModifiers> </AirPricingModifiers> <SearchPassenger xmlns="http://www.travelport.com/schema/common\_v51\_0" Code="ADT" Age="30" BookingTravelerRef="1UpRSEZmZ0hMVGo0TmhpaA==" Key="3UpRSEZmZ0hMVGo0TmhpaA==" />

 <SearchPassenger xmlns="http://www.travelport.com/schema/common\_v51\_0" Code="CHD" Age="10" BookingTravelerRef="2UpRSEZmZ0hMVGo0TmhpaA==" Key="4UpRSEZmZ0hMVGo0TmhpaA==" /> <AirPricingCommand>

<AirSegmentPricingModifiers AirSegmentRef="Jnh6E5+pWDKAj/VSAAAAAA==" FareBasisCode="R0INT" />

```
 </AirPricingCommand>
        <FormOfPayment Type="AgencyPayment" xmlns="http://www.travelport.com/schema/common_v51_0">
               <AgencyPayment AgencyBillingIdentifier="TSTTP02"/>
       </FormOfPayment>
</AirPriceReq>
```
### **Air Price Response**

For brevity only key items from the AirPrice response have been highlighted below:

#### **Fare Info:**

```
<air:FareInfo Key="MxzYH5AqWDKAokVOAAAAAA==" FareBasis="RM0IP" PassengerTypeCode="ADT"
Origin="DXB" Destination="BOM" EffectiveDate="2022-01-11T16:18:42.869+05:30" DepartureDate="2022-02-14"
Amount="INR6330.00" PrivateFare="PrivateFare" PromotionalFare="false" FareFamily="SME Fare"
SupplierCode="6E">
```
#### **Taxes:**

<air:TaxInfo Category="DU" CarrierDefinedCategory="TTF" Amount="INR222.00" Key="MxzYH5AqWDKAjkVOAAAAAA==" ProviderCode="ACH" SupplierCode="6E" /> <air:TaxInfo Category="AE" Amount="INR1597.00" Key="MxzYH5AqWDKAkkVOAAAAAA==" ProviderCode="ACH" SupplierCode="6E" /> <air:TaxInfo Category="F6" Amount="INR709.00" Key="MxzYH5AqWDKAlkVOAAAAAA==" ProviderCode="ACH" SupplierCode="6E" /> <air:TaxInfo Category="ZR" Amount="INR101.00" Key="MxzYH5AqWDKAmkVOAAAAAA==" ProviderCode="ACH" SupplierCode="6E" /> <air:TaxInfo Category="TP" Amount="INR101.00" Key="MxzYH5AqWDKAnkVOAAAAAA==" ProviderCode="ACH" SupplierCode="6E" />

#### **Optional Services:**

```
<air:OptionalService Type="MealOrBeverage" TotalPrice="INR0.00" SupplierCode="6E" CreateDate="2022-01-
11T10:48:42.879+00:00" ServiceStatus="Offered" Key="MxzYH5AqWDKA5kVOAAAAAA=="
AssessIndicator="MileageOrCurrency" IsPricingApproximate="false" Source="ACH" DisplayText="Meal, Corporate"
ProviderCode="ACH" Quantity="1" ProviderDefinedType="ML__FR" BasePrice="INR0.00"
ApproximateTotalPrice="INR0.00" ApproximateBasePrice="INR0.00"
OptionalServicesRuleRef="MxzYH5AqWDKA6kVOAAAAAA==">
       <common_v51_0:ServiceData BookingTravelerRef="1UpRSEZmZ0hMVGo0TmhpaA=="
AirSegmentRef="MxzYH5AqWDKAHkVOAAAAAA=="/>
       <common_v51_0:ServiceInfo>
               <common_v51_0:Description>Complementary Corporate Meal - Complementary Corporate 
Meal</common_v51_0:Description>
               <common_v51_0:Description>Corporate fare bookings get complementary meals on all the 
segments of a connecting flight. - Complementary Corporate Meal</common_v51_0:Description>
               <common_v51_0:Description>Corporate fare bookings get complementary meal only on the long-
sector segments of a via flight. - Complementary Corporate Meal</common_v51_0:Description>
               <common_v51_0:Description>Retail fare bookings can purchase meal only on long sector segments 
of a connecting or via flight. - Complementary Corporate Meal</common_v51_0:Description>
       </common_v51_0:ServiceInfo>
       <air:BrandingInfo Key="BI29" CommercialName="Complementary Corporate Meal">
               <air:Title Type="External" LanguageCode="EN">Complementary Corporate Meal</air:Title>
               <air:AirSegmentRef Key="MxzYH5AqWDKAHkVOAAAAAA=="/>
       </air:BrandingInfo> 
</air:OptionalService>
```
## **Seat Map Request**

```
<SeatMapReq xmlns="http://www.travelport.com/schema/air_v51_0" AuthorizedBy="AppName"
TraceId="Unique_GUID_TraceID" TargetBranch="P0000000" ReturnSeatPricing="true" ReturnBrandingInfo="true">
       <BillingPointOfSaleInfo xmlns="http://www.travelport.com/schema/common_v51_0"
OriginApplication="uAPI"/> 
       <AirSegment Key="Jnh6E5+pWDKAXkZTAAAAAA==" Group="0" Carrier="6E" FlightNumber="64"
ProviderCode="ACH" Origin="DXB" Destination="BOM" DepartureTime="2022-02-14T11:25:00.000+04:00"
ArrivalTime="2022-02-14T16:00:00.000+05:30" FlightTime="185" TravelTime="185" ClassOfService="X"
Equipment="320" Status="KK" ChangeOfPlane="false" HostTokenRef="Jnh6E5+pWDKAYkZTAAAAAA=="
SupplierCode="6E" OptionalServicesIndicator="true" APISRequirementsRef="Jnh6E5+pWDKAZkZTAAAAAA==">
    <CodeshareInfo OperatingCarrier="6E" OperatingFlightNumber="64">IndiGo</CodeshareInfo>
   </AirSegment>
       <HostToken xmlns="http://www.travelport.com/schema/common_v51_0"
Key="Jnh6E5+pWDKAYkZTAAAAAA==">NNS6E{IS###}INR{CC###ET}ACHSDv01LPD1:78f3705f-6cbf-464d-b9d9-
```
845fc9e94e63</HostToken>

```
 <SearchTraveler Code="ADT" Key="1UpRSEZmZ0hMVGo0TmhpaA=="
xmlns="http://www.travelport.com/schema/air_v51_0">
                       <Name xmlns="http://www.travelport.com/schema/common_v51_0" Prefix="Mr"
First="Indigo" Last="Smith"/>
  </SearchTraveler>
  <SearchTraveler Code="CHD" Key="2UpRSEZmZ0hMVGo0TmhpaA=="
xmlns="http://www.travelport.com/schema/air_v51_0">
  <Name xmlns="http://www.travelport.com/schema/common_v51_0" Prefix="Mr" First="Child" Last="Smith"/>
  </SearchTraveler>
</SeatMapReq>
```
### **Seat Map Response**

For brevity only key items from the Seat Map response have been highlighted below:

#### **Optional Services:**

```
<air:OptionalService Type="PreReservedSeatAssignment" TotalPrice="INR1200.00" SupplierCode="6E"
PurchaseWindow="BookingOnly" CreateDate="2022-01-11T10:57:55.307+00:00"
Key="Z237E5/pWDKAARwbAAAAAA==" Source="ACH" Quantity="1" ProviderDefinedType="SA__PRX0Z5"
BasePrice="INR1200.00" ApproximateTotalPrice="INR1200.00" IsRepriceRequired="false">
       <common_v51_0:ServiceData BookingTravelerRef="1UpRSEZmZ0hMVGo0TmhpaA=="
AirSegmentRef="Jnh6E5+pWDKAXkZTAAAAAA=="/>
       <common_v51_0:ServiceInfo>
               <common_v51_0:Description>Premium Seat</common_v51_0:Description>
       </common_v51_0:ServiceInfo>
       <air:BrandingInfo Key="1" ServiceSubCode="SSC" ServiceType="X" CommercialName="Premium Seat">
               <air:Title Type="External" LanguageCode="EN">Premium Seat</air:Title>
              <air:AirSegmentRef Key="Jnh6E5+pWDKAXkZTAAAAAA=="/>
       </air:BrandingInfo>
</air:OptionalService>
```
#### **Seat Rows:**

```
<air:Facility Type="Seat" SeatCode="11-A" Availability="Available" Paid="true"
OptionalServiceRef="Z237E5/pWDKAaRwbAAAAAA==">
       <air:Characteristic Value="Window" PADISCode="W"/>
       <air:Characteristic Value="RestrictedRecline" PADISCode="1D"/>
       <common_v51_0:Remark>Standard Seat Assignment</common_v51_0:Remark>
</air:Facility>
```
## **2 nd Air Price Request with Optional Service**

```
<AirPriceReq xmlns="http://www.travelport.com/schema/air_v51_0"
xmlns:air="http://www.travelport.com/schema/air_v51_0"
xmlns:common_v51_0="http://www.travelport.com/schema/common_v51_0" TargetBranch="Pxxxxxxx"
AuthorizedBy="AppName" TraceId="Unique GUID TraceID">
  <BillingPointOfSaleInfo xmlns="http://www.travelport.com/schema/common_v51_0" OriginApplication="uAPI" />
  <AirItinerary>
     <AirSegment Key="Jnh6E5+pWDKAXkZTAAAAAA==" Group="0" Carrier="6E" FlightNumber="64" Origin="DXB"
Destination="BOM" DepartureTime="2022-02-14T11:25:00.000+04:00" ArrivalTime="2022-02-
14T16:00:00.000+05:30" FlightTime="185" Equipment="320" Status="KK" SupplierCode="6E"
ChangeOfPlane="false" OptionalServicesIndicator="false"
APISRequirementsRef="Jnh6E5+pWDKAELWSAAAAAA==" ClassOfService="X"
HostTokenRef="IKGBj3+pWDKA2aurAAAAAA==" ProviderCode="ACH">
    <CodeshareInfo OperatingCarrier="6E" OperatingFlightNumber="64">IndiGo</CodeshareInfo>
   </AirSegment>
   <HostToken xmlns="http://www.travelport.com/schema/common_v51_0"
Key="IKGBj3+pWDKA2aurAAAAAA==">NNS6E{IS###}INR{CC###ET}ACHSDv01LPD1:f7cc5dab-f97c-4004-958e-
d985fe663c37</HostToken> 
  </AirItinerary>
  <AirPricingModifiers>
  </AirPricingModifiers>
  <SearchPassenger xmlns="http://www.travelport.com/schema/common_v51_0" Code="ADT" Age="30"
BookingTravelerRef="1UpRSEZmZ0hMVGo0TmhpaA==" Key="3UpRSEZmZ0hMVGo0TmhpaA==" />
  <SearchPassenger xmlns="http://www.travelport.com/schema/common_v51_0" Code="CHD" Age="10"
BookingTravelerRef="2UpRSEZmZ0hMVGo0TmhpaA==" Key="4UpRSEZmZ0hMVGo0TmhpaA==" />
  <AirPricingCommand>
  <AirSegmentPricingModifiers AirSegmentRef="Jnh6E5+pWDKAXkZTAAAAAA==" FareBasisCode="R0INT" />
  </AirPricingCommand>
  <OptionalServices>
      <air:OptionalService Type="MealOrBeverage" TotalPrice="INR400.00" SupplierCode="6E"
CreateDate="2022-01-11T10:48:42.883+00:00" ServiceStatus="Offered"
Key="MxzYH5AqWDKAbwVOAAAAAA==" AssessIndicator="MileageOrCurrency" IsPricingApproximate="false"
Source="ACH" DisplayText="Meal, Tomato Cucumber" ProviderCode="ACH" Quantity="1"
ProviderDefinedType="MLSNVGZ1" BasePrice="INR400.00" ApproximateTotalPrice="INR400.00"
ApproximateBasePrice="INR400.00" >
      <common_v51_0:ServiceData BookingTravelerRef="1UpRSEZmZ0hMVGo0TmhpaA=="
AirSegmentRef="Jnh6E5+pWDKAXkZTAAAAAA==" />
      <common_v51_0:ServiceInfo>
       <common_v51_0:Description>Tomato Cucumber Cheese Lettuce Sandwich Combo - Tomato Cucumber 
Cheese Lettuce Sandwich Combo</common_v51_0:Description>
       <common_v51_0:Description>Corporate fare bookings get complementary meals on all the segments of a 
connecting flight. - Tomato Cucumber Cheese Lettuce Sandwich Combo</common_v51_0:Description>
```
 <common\_v51\_0:Description>Corporate fare bookings get complementary meal only on the long-sector segments of a via flight. - Tomato Cucumber Cheese Lettuce Sandwich Combo</common\_v51\_0:Description> <common\_v51\_0:Description>Retail fare bookings can purchase meal only on long sector segments of a

connecting or via flight. - Tomato Cucumber Cheese Lettuce Sandwich Combo</common\_v51\_0:Description> </common\_v51\_0:ServiceInfo>

 <air:BrandingInfo Key="BI445" CommercialName="Tomato Cucumber Cheese Lettuce Sandwich Combo"> <air:Title Type="External" LanguageCode="EN">Tomato Cucumber Cheese Lettuce Sandwich Combo</air:Title>

<air:AirSegmentRef Key="Jnh6E5+pWDKAXkZTAAAAAA==" />

</air:BrandingInfo>

</air:OptionalService>

 <air:**OptionalService Type="MealOrBeverage"** TotalPrice="INR400.00" SupplierCode="6E" CreateDate="2022-01-11T10:48:42.883+00:00" **ServiceStatus="Offered"**

Key="MxzYH5AqWDKAdwVOAAAAAA==" AssessIndicator="MileageOrCurrency" IsPricingApproximate="false" Source="ACH" DisplayText="Meal, Tomato Cucumber" ProviderCode="ACH" Quantity="1"

ProviderDefinedType="MLSNVGZ1" BasePrice="INR400.00" ApproximateTotalPrice="INR400.00" ApproximateBasePrice="INR400.00" >

 <common\_v51\_0:ServiceData BookingTravelerRef="2UpRSEZmZ0hMVGo0TmhpaA==" AirSegmentRef="Jnh6E5+pWDKAXkZTAAAAAA==" />

<common\_v51\_0:ServiceInfo>

 <common\_v51\_0:Description>Tomato Cucumber Cheese Lettuce Sandwich Combo - Tomato Cucumber Cheese Lettuce Sandwich Combo</common\_v51\_0:Description>

 <common\_v51\_0:Description>Corporate fare bookings get complementary meals on all the segments of a connecting flight. - Tomato Cucumber Cheese Lettuce Sandwich Combo</common\_v51\_0:Description>

 <common\_v51\_0:Description>Corporate fare bookings get complementary meal only on the long-sector segments of a via flight. - Tomato Cucumber Cheese Lettuce Sandwich Combo</common\_v51\_0:Description>

 <common\_v51\_0:Description>Retail fare bookings can purchase meal only on long sector segments of a connecting or via flight. - Tomato Cucumber Cheese Lettuce Sandwich Combo</common\_v51\_0:Description>

</common\_v51\_0:ServiceInfo>

 <air:BrandingInfo Key="BI446" CommercialName="Tomato Cucumber Cheese Lettuce Sandwich Combo"> <air:Title Type="External" LanguageCode="EN">Tomato Cucumber Cheese Lettuce Sandwich

Combo</air:Title>

<air:AirSegmentRef Key="Jnh6E5+pWDKAXkZTAAAAAA==" />

</air:BrandingInfo>

</air:OptionalService>

```
 <air:OptionalService Type="Baggage" TotalPrice="INR6074.00" SupplierCode="6E" CreateDate="2022-01-
11T10:48:42.884+00:00" ServiceStatus="Offered" Key="MxzYH5AqWDKAyxVOAAAAAA=="
```
AssessIndicator="MileageOrCurrency" IsPricingApproximate="false" Source="ACH" DisplayText="Baggage, 10kg" ProviderCode="ACH" Quantity="1" ProviderDefinedType="BGXS10" BasePrice="INR6074.00"

ApproximateTotalPrice="INR6074.00" ApproximateBasePrice="INR6074.00">

```
<common_v51_0:ServiceData BookingTravelerRef="1UpRSEZmZ0hMVGo0TmhpaA=="
AirSegmentRef="Jnh6E5+pWDKAXkZTAAAAAA==" />
```
<common\_v51\_0:ServiceInfo>

 <common\_v51\_0:Description>Check-in baggage - up to 10kg - Check-in baggage - up to 10kg</common\_v51\_0:Description>

 <common\_v51\_0:Description>Excess baggage does not include Special Baggage Charges (charges levied on sporting equipment, skiing equipment, LED/LCD etc.) which shall attract charges over and above. If a passenger is carrying any special baggage, it shall warrant an additional free, which can be paid at the time of check-in. - Check-in baggage - up to 10kg</common\_v51\_0:Description>

</common\_v51\_0:ServiceInfo>

<air:BrandingInfo Key="BI57" CommercialName="Check-in baggage - up to 10kg">

<air:Title Type="External" LanguageCode="EN">Check-in baggage - up to 10kg</air:Title>

<air:AirSegmentRef Key="Jnh6E5+pWDKAXkZTAAAAAA==" />

</air:BrandingInfo>

</air:OptionalService>

 <air:OptionalService **Type="Baggage"** TotalPrice="INR6074.00" SupplierCode="6E" CreateDate="2022-01- 11T10:48:42.884+00:00" **ServiceStatus="Offered"** Key="MxzYH5AqWDKA0xVOAAAAAA=="

AssessIndicator="MileageOrCurrency" IsPricingApproximate="false" Source="ACH" DisplayText="Baggage, 10kg"

```
ProviderCode="ACH" Quantity="1" ProviderDefinedType="BGXS10" BasePrice="INR6074.00"
ApproximateTotalPrice="INR6074.00" ApproximateBasePrice="INR6074.00">
      <common_v51_0:ServiceData BookingTravelerRef="2UpRSEZmZ0hMVGo0TmhpaA=="
AirSegmentRef="Jnh6E5+pWDKAXkZTAAAAAA==" />
      <common_v51_0:ServiceInfo>
       <common_v51_0:Description>Check-in baggage - up to 10kg - Check-in baggage - up to 
10kg</common_v51_0:Description>
        <common_v51_0:Description>Excess baggage does not include Special Baggage Charges (charges levied 
on sporting equipment, skiing equipment, LED/LCD etc.) which shall attract charges over and above. If a passenger is 
carrying any special baggage, it shall warrant an additional free, which can be paid at the time of check-in. - Check-in 
baggage - up to 10kg</common_v51_0:Description>
      </common_v51_0:ServiceInfo>
      <air:BrandingInfo Key="BI58" CommercialName="Check-in baggage - up to 10kg">
       <air:Title Type="External" LanguageCode="EN">Check-in baggage - up to 10kg</air:Title>
       <air:AirSegmentRef Key="Jnh6E5+pWDKAXkZTAAAAAA==" />
      </air:BrandingInfo>
     </air:OptionalService>
   <air:OptionalService Type="PreReservedSeatAssignment" TotalPrice="INR1200.00" SupplierCode="6E"
PurchaseWindow="BookingOnly" CreateDate="2022-01-11T10:57:55.308+00:00"
Key="Z237E5/pWDKAqRwbAAAAAA==" Source="ACH" Quantity="1" ProviderDefinedType="SA__PRX0Z2"
BasePrice="INR1200.00" ApproximateTotalPrice="INR1200.00" IsRepriceRequired="false">
    <common_v51_0:ServiceData BookingTravelerRef="1UpRSEZmZ0hMVGo0TmhpaA=="
AirSegmentRef="Jnh6E5+pWDKAXkZTAAAAAA==" Data="1-C"/>
    <common_v51_0:ServiceInfo>
     <common_v51_0:Description>Premium Seat</common_v51_0:Description>
    </common_v51_0:ServiceInfo>
    <air:BrandingInfo Key="22" ServiceSubCode="SSC" ServiceType="X" CommercialName="Premium Seat">
     <air:Title Type="External" LanguageCode="EN">Premium Seat</air:Title>
     <air:AirSegmentRef Key="Jnh6E5+pWDKAXkZTAAAAAA==" />
    </air:BrandingInfo>
   </air:OptionalService>
<air:OptionalService Type="PreReservedSeatAssignment" TotalPrice="INR1200.00" SupplierCode="6E"
PurchaseWindow="BookingOnly" CreateDate="2022-01-11T10:57:55.308+00:00"
Key="Z237E5/pWDKApRwbAAAAAA==" Source="ACH" Quantity="1" ProviderDefinedType="SA__PRX0Z1"
BasePrice="INR1200.00" ApproximateTotalPrice="INR1200.00" IsRepriceRequired="false">
    <common_v51_0:ServiceData BookingTravelerRef="2UpRSEZmZ0hMVGo0TmhpaA=="
AirSegmentRef="Jnh6E5+pWDKAXkZTAAAAAA==" Data="1-B"/>
    <common_v51_0:ServiceInfo>
     <common_v51_0:Description>Premium Seat</common_v51_0:Description>
    </common_v51_0:ServiceInfo>
    <air:BrandingInfo Key="21" ServiceSubCode="SSC" ServiceType="X" CommercialName="Premium Seat">
     <air:Title Type="External" LanguageCode="EN">Premium Seat</air:Title>
     <air:AirSegmentRef Key="Jnh6E5+pWDKAXkZTAAAAAA==" />
    </air:BrandingInfo>
   </air:OptionalService>
```
</OptionalServices>

 <FormOfPayment Type="AgencyPayment" xmlns="http://www.travelport.com/schema/common\_v51\_0"> <AgencyPayment AgencyBillingIdentifier="TSTTP02"/>

```
</FormOfPayment>
```
</AirPriceReq>

## **2 nd Air Price Response with Optional Service**

For brevity only key items from the AirPrice response have been highlighted below:

#### **Air Pricing Solution with Services amount:**

<air:AirPricingSolution Key="Z237E5/pWDKAjTLcAAAAAA==" TotalPrice="INR32226.00" BasePrice="INR11460.00" ApproximateTotalPrice="INR32226.00" ApproximateBasePrice="INR11460.00" Taxes="INR5418.00" **Services="INR15348.00"** ApproximateTaxes="INR5418.00">

#### **Optional Service came back with ServiceStatus "Priced"**

<air:OptionalServicesTotal TotalPrice="INR15348.00" BasePrice="INR15348.00" ApproximateTotalPrice="INR15348.00" ApproximateBasePrice="INR15348.00" /> <air:OptionalService **Type="PreReservedSeatAssignment"** TotalPrice="INR1200.00" SupplierCode="6E" CreateDate="2022-01-11T11:07:54.103+00:00" **ServiceStatus="Priced"** Key="Z237E5/pWDKASULcAAAAAA==" AssessIndicator="MileageOrCurrency" IsPricingApproximate="false" Source="ACH" ProviderCode="ACH" Quantity="1" ProviderDefinedType="SA\_\_PRX0Z1" BasePrice="INR1200.00" ApproximateTotalPrice="INR1200.00" ApproximateBasePrice="INR1200.00"> <common\_v51\_0:ServiceData **Data="1-B"** BookingTravelerRef="2UpRSEZmZ0hMVGo0TmhpaA==" AirSegmentRef="Z237E5/pWDKAgTLcAAAAAA==" /> <common\_v51\_0:ServiceInfo> <common\_v51\_0:Description>Premium Seat Assignment - Premium Seat Assignment</common\_v51\_0:Description> </common\_v51\_0:ServiceInfo> </air:OptionalService>

<air:OptionalService **Type="PreReservedSeatAssignment"** TotalPrice="INR1200.00" SupplierCode="6E" CreateDate="2022-01-11T11:07:54.103+00:00" **ServiceStatus="Priced"** Key="Z237E5/pWDKATULcAAAAAA==" AssessIndicator="MileageOrCurrency" IsPricingApproximate="false" Source="ACH" ProviderCode="ACH" Quantity="1" ProviderDefinedType="SA\_\_PRX0Z2" BasePrice="INR1200.00" ApproximateTotalPrice="INR1200.00" ApproximateBasePrice="INR1200.00">

<common\_v51\_0:ServiceData **Data="1-C"** BookingTravelerRef="1UpRSEZmZ0hMVGo0TmhpaA=="

AirSegmentRef="Z237E5/pWDKAgTLcAAAAAA==" />

<common\_v51\_0:ServiceInfo>

<common\_v51\_0:Description>Premium Seat Assignment - Premium Seat

Assignment</common\_v51\_0:Description>

</common\_v51\_0:ServiceInfo></air:OptionalService>

<air:OptionalService **Type="MealOrBeverage"** TotalPrice="INR400.00" SupplierCode="6E" CreateDate="2022-01- 11T11:07:54.103+00:00" **ServiceStatus="Priced"** Key="Z237E5/pWDKAUULcAAAAAA=="

AssessIndicator="MileageOrCurrency" IsPricingApproximate="false" Source="ACH" ProviderCode="ACH" Quantity="1" ProviderDefinedType="MLSNVGZ1" BasePrice="INR400.00" ApproximateTotalPrice="INR400.00" ApproximateBasePrice="INR400.00">

<common\_v51\_0:ServiceData BookingTravelerRef="1UpRSEZmZ0hMVGo0TmhpaA=="

AirSegmentRef="Z237E5/pWDKAgTLcAAAAAA==" />

<common\_v51\_0:ServiceInfo>

 <common\_v51\_0:Description>Tomato Cucumber Cheese Lettuce Sandwich Combo - Tomato Cucumber Cheese Lettuce Sandwich Combo</common\_v51\_0:Description>

 <common\_v51\_0:Description>Corporate fare bookings get complementary meals on all the segments of a connecting flight. - Tomato Cucumber Cheese Lettuce Sandwich Combo</common\_v51\_0:Description>

 <common\_v51\_0:Description>Corporate fare bookings get complementary meal only on the long-sector segments of a via flight. - Tomato Cucumber Cheese Lettuce Sandwich Combo</common\_v51\_0:Description>

 <common\_v51\_0:Description>Retail fare bookings can purchase meal only on long sector segments of a connecting or via flight. - Tomato Cucumber Cheese Lettuce Sandwich Combo</common\_v51\_0:Description>

 </common\_v51\_0:ServiceInfo> </air:OptionalService>

<air:OptionalService **Type="Baggage"** TotalPrice="INR6074.00" SupplierCode="6E" CreateDate="2022-01- 11T11:07:54.103+00:00" **ServiceStatus="Priced"** Key="Z237E5/pWDKAWULcAAAAAA==" AssessIndicator="MileageOrCurrency" IsPricingApproximate="false" Source="ACH" ProviderCode="ACH" Quantity="1" ProviderDefinedType="BGXS10" BasePrice="INR6074.00" ApproximateTotalPrice="INR6074.00" ApproximateBasePrice="INR6074.00"> <common\_v51\_0:ServiceData BookingTravelerRef="2UpRSEZmZ0hMVGo0TmhpaA==" AirSegmentRef="Z237E5/pWDKAgTLcAAAAAA==" /> <common\_v51\_0:ServiceInfo> <common\_v51\_0:Description>Check-in baggage - up to 10kg - Check-in baggage - up to 10kg</common\_v51\_0:Description> <common\_v51\_0:Description>Excess baggage does not include Special Baggage Charges (charges levied on sporting equipment, skiing equipment, LED/LCD etc.) which shall attract charges over and above. If a passenger is carrying any special baggage, it shall warrant an additional free, which can be paid at the time of check-in. - Check-in baggage - up to 10kg</common\_v51\_0:Description>

```
 </common_v51_0:ServiceInfo>
 </air:OptionalService>
```
## **Air Book Request**

```
<?xml version="1.0" encoding="UTF-8"?>
<ns3:AirCreateReservationReq xmlns:ns3="http://www.travelport.com/schema/universal_v51_0"
xmlns="http://www.travelport.com/schema/common_v51_0" xmlns:ns2="http://www.travelport.com/schema/air_v51_0"
xmlns:air="http://www.travelport.com/schema/air_v51_0"
xmlns:common_v51_0="http://www.travelport.com/schema/common_v51_0" TargetBranch="Pxxxxxxx"
AuthorizedBy="AppName" TraceId="Unique GUID TraceID">
  <BillingPointOfSaleInfo OriginApplication="UAPI" />
  <BookingTraveler Key="1UpRSEZmZ0hMVGo0TmhpaA==" TravelerType="ADT" Gender="M" Age="40"
DOB="1981-05-10">
    <BookingTravelerName Prefix="MR" First="Indigo" Last="Smith" />
    <PhoneNumber CountryCode="971" Number="0500000000" />
    <Email EmailID="test@travelport.com" />
    <Address>
    <AddressName>Travelport</AddressName>
      <Street>1414</Street>
      <City>Dubai</City>
      <State>Dubai</State>
      <PostalCode>502885</PostalCode>
      <Country>AE</Country>
    </Address>
  </BookingTraveler>
    <BookingTraveler Key="2UpRSEZmZ0hMVGo0TmhpaA==" TravelerType="CHD" Gender="M" Age="10"
DOB="2011-05-21">
  <BookingTravelerName Prefix="MR" First="Child" Last="Smith" />
    <PhoneNumber CountryCode="971" Number="0500000000" />
    <Email EmailID="test@travelport.com" />
    <Address>
   <AddressName>Travelport</AddressName>
      <Street>1414</Street>
      <City>Dubai</City>
      <State>Dubai</State>
      <PostalCode>502885</PostalCode>
      <Country>AE</Country>
    </Address>
  </BookingTraveler>
```
<FormOfPayment Type="AgencyPayment">

 <AgencyPayment AgencyBillingIdentifier="TSTTP02" AgencyBillingPassword="XXXXXXXX" /> </FormOfPayment>

 <air:AirPricingSolution Key="Z237E5/pWDKAjTLcAAAAAA==" TotalPrice="INR32226.00" BasePrice="INR11460.00" ApproximateTotalPrice="INR32226.00" ApproximateBasePrice="INR11460.00" Taxes="INR5418.00" Services="INR15348.00" ApproximateTaxes="INR5418.00">

 <air:AirSegment Key="Z237E5/pWDKAgTLcAAAAAA==" Group="0" Carrier="6E" FlightNumber="64" ProviderCode="ACH" Origin="DXB" Destination="BOM" DepartureTime="2022-02-14T11:25:00.000+04:00" ArrivalTime="2022-02-14T16:00:00.000+05:30" FlightTime="185" TravelTime="185" ClassOfService="X" Equipment="320" Status="KK" ChangeOfPlane="false" HostTokenRef="Z237E5/pWDKAhTLcAAAAAA==" SupplierCode="6E" OptionalServicesIndicator="true" APISRequirementsRef="Z237E5/pWDKAiTLcAAAAAA==">

 <air:CodeshareInfo OperatingCarrier="6E" OperatingFlightNumber="64">IndiGo</air:CodeshareInfo> </air:AirSegment>

 <air:AirPricingInfo Key="Z237E5/pWDKAkTLcAAAAAA==" TotalPrice="INR8439.00" BasePrice="INR5730.00" ApproximateTotalPrice="INR8439.00" ApproximateBasePrice="INR5730.00" ApproximateTaxes="INR2709.00" Taxes="INR2709.00" PricingMethod="Auto" ProviderCode="ACH">

 <air:FareInfo Key="Z237E5/pWDKAqTLcAAAAAA==" FareBasis="R0INT" PassengerTypeCode="CHD" Origin="DXB" Destination="BOM" EffectiveDate="2022-01-11T16:37:54.100+05:30" DepartureDate="2022-02-14" Amount="INR5730.00" PromotionalFare="false" FareFamily="Regular Fare" SupplierCode="6E"> <air:FareRuleKey FareInfoRef="Z237E5/pWDKAqTLcAAAAAA=="

ProviderCode="ACH">H4sIAAAAAAAAAO1bTW8bxxlef9U27dhK7KBogQADFA2kViSlxB+pjCSVSMlhTMuCxLRBLsF wd0iOtbuzmZmVyBwKFCiKAjm0h/bQQ4+95X/00lN/QNtDj80P6K3vO7OfFG1rBSm1UeogibMz7+czz/vO7vLrb5xLSjq brggaWtID5kdC6oYStDH0VINy6fOQNUZC6UYgPOY3qDtqrHPZ0TAuqZzsSO7ycNgJB8KxP+fOO1e6zvUBlQxHu1xp 7bzZfUoPaDPW3G+uS0knOPyg67zGQVBPaOpvwXztvN8FU5q5KU0wpQmmNBNTmmhK05jSBFOaneJykHdLRJqL kPp7TB5wl1ntCwXtieLvTU1UBSM6FY148ixRoOf1qNfCfzcko/ueOAzVF84vnHMQoAgix3bZFxgk7TysqHMnWR0zpV GCDCgagSGNbEr2RCxd8OYN67xPw2FzT0u4ApNuSpbqj7lkHhr1nXEEWLiFsxsYqkaWqPEv//bWH/9C/3TBOddxLir+ JRtHmOnDi/gbFt2rBqCtBBs5Yq51nRtUSn5AfUAXytDOexVD0hVuGoMFj0VU6liyRBr6Bzpey8bbVDPjNMTC48oVcag TLGvnw4qa22UBmASE/y4bMMlC9wS43iouN/I4TBuu29nauV9RXrIQQxNQuc90UdhPKwp7PCUBpN4I2VBoDkH10P Qksm+UR1sgIblyRcY+s8ivmubdZCVGRUd0c6xZqCDtqnqUezvr+fIHBv4VkZxiLkfy+a5zzYXrLRFqNtaJv9f9ZGIWg3G knYud9d66di5sPHlsaOFWPtT+dCNCex5U31kZbnKjwIJr1DUYLSTh9RJIe7m1C5KpDSH220zxYWHBbc1dyLwZDqk WsnDtRhwNJfXYuu+Lw4RQus53k9HdWQLHEcTg+i4bxj6VxHLvuU+1c2l3pbPdM+7frVyZcLiUjYtubuSRzGAWzt/bTO IOCj+opnB6K+SaL71AM0QZVEU0nOyNQNE2DTI+UiDPZz9joSdkJ0xDed1atcdcCPwM4yPzUx0ypU2Q278AhiSQ+U Qx3HSqOjGulwUgUVDP47ZcbjEU+UFVkaX1SAIUEUcBwZZPPjoB1W7Q4ZAOLXZTSSD6TRqg+aoTun7sMa8TblAF IN2savMsMdgc9Kf0quqyZ5mPYbnZlzT0LPHawFRN3kZZAMi8OjCdDAxr5ycnsROXIggs8WAlwvYi6Yiu5aMQh60TVU yzGLaZEj73oO6kRif4PYnRGXL5FAqqIvdI+m+nPWhrROWQqYdSxLCl2ydsP4tSbB/Idugk2YLVi+NOcTkCSrFhwEKN MSlk7baKIxTHPGuHKl7T2Am3QG7hmFDdwd4MKVCtM8K7X71GGiTKm+Px3+/9+z9A1p85NbNftsBZ7zNnIY4U8/2N wtBNOwR8zF0sfV3nslnRaWfnC9Nid4VtAAsSOm2Mx33TM4O5N0yHjZMbZvJX//rdX3/7g3+cd8597FyCBjhmY+ks5JO 246DP5K+//sNb137/z6/OO44R5DhXf3P+xP4bUOdkD7m6oeI+1hZIYZZB6Ijw7xWYdMH0+hdA23vVtO1lYnN1FxGdV FJoDaJRAS+XwYZCS7GQm2RjkDaPMN7j2k+7iMzI/EBSMSQ7qTG5jRegfod5Ub6KDWsR25dj6RcCNcuIdyoWYmg NSp3LVXusg62lnVsFiEEn5TOK55yLhUYm0j/6FaLzoTCtlCI9JgNF3iZAh7ZkqlotbbaaZEeKQJA6eRIy8nM6IdB8Ue7X akktKa5qjZi7X+chSa9lhWaNrN4l+0MChpK2CIBiuUuU6VAUAeSTd1bSyx1ofWRILVWRvWQOG7ss0uTdFfLITnsUH1 Kul8l6PybtEe3zZdKO+xT+PI4VbDz4SAMaLJM9YLundASfxYguk47SNOzHvtGKGFJwnREPTbJa1QNrUWbwx8zz6Ij8 mNztks9o8CUNyCGUDEkWRehPzJSBz4cjrcgAgpXO14JgmOlS7SOUNyMm99EZEZIkG08iJq0FxoD3kqv3Nuu9R7m pqkEWbYUAhiM+9TikEPoDs8ankRYRfmws1SAfgAJGoP+BPLZQp48frtayFNQJNNwRbp0DyKSd3iSumeobW4hrqwV ZdH1o6okeMQKg3Cd9Bn4sEXB+dWXlh0QMCMAVS2iygiwejrg7YgcQKK4INvtyiYCLJKJKMdAkzaekWpBD7vsglPjsg DOP8AHKgVleMzEHBqmGy1Rp8g4ZASj6DGLPjEkKNHkxzslO7g2yLepqJA4zF46j4pDrESDYKjDpnCm6zQfJcQg9N 26n0mkUQaRo34d/feBtIzIJbrNVDO0AGtNGrVZG/KuakjtnnJE7p50RqylNQsuEcgQSzIbOAt+aEfg1MtI6UmvN5uHhY WMoOOzfoWjwsMnzO2xNFFyHTVlPVjVGOvA/xERt04P3p69+PmJw/JWkhtwLHoWGnAEN67nxaNgudhn1nuQReSp gGpvMqfgUqHjOxXMunnPxS8HF5KUi4y0acGCWo2QMFlAS8JAHcYBe3oHEjUlfiH2IBVw0cYdzAdnZ3p1T9GlRNBAu nxPunHBfspTMCff0CNdnY57y7SehzwOuwVlrsIJItOnEsuB6Xxxg9AbaGJ2Fw35KdznO5CWQJUzasEq8PHQmVAaVc 7r+tum6yNc5Ra/BpiH4CJ4ULneyjXIcNDTSpYA5EkfG8u1dCPbKClncAUd3prY/5mTpmXsz3ZEr9XeJh7pNVHDP5xrL pGZ8yM1fKwrLCeTEjtw9S0dqJQIo5WaN9GCuO0XpGe0kphkXSpOO5+m02ELi7j7X31msOs2mVXL3QidXV87Cy3tn 7KX5OR3Wp55XF2FdJS81NQdI4PWBOR6XST+/UOD72t7jzay9PqDcz251SDbkCpIBLuGcVqw0YA/4EpmpYblGkTgr EUZ+n/tcTzCMFudNWB67WECOOmXSgw/XQQKUfConJGDAy4uroF9AVDULyNtkFQINXQPw29K8ZrxMNWNmyeiZ 5yiQtm1Au598XCNbYJR9xJLuD2MLyYe1aBprzbrlYsExmy0UGjecRU6BSLGZDADM6B4l+PIK2l1s1kX8wuaQaEDg8 TvEsq7UgLx7NxojydE58XydZXQlwVtM0GVCsVQKXholGk51VQXATK0/tVje+dZjeadSLNNy+dxz5qyzDGw5a9xde3J BLSG20n6xfT9Shv4HR6D/49Poq524+dm13MXcYwp2bLGPsXf+odPYg7rfBBwEn7tQypu9sGX6GGhVunDFWnjkuUy htohYA6O4ae1P3t1qPGNFn01AC7YD5WatnzASvp2E9xPbxQOtubEI8+0TiyJmrdSGoWxKgtjXvO6zIbRB5qFS8sxom RhXtkrBzpovU8UhpVwj2vJxo5n5sCHsLU5G3VGKeozjAfdiMAHUnaAf2hZHQkaofUcUhM1vCs5vCr5qKXmlifWluifYEv

jlDCRCUC/iSISzT4zA18B/hp7yJSc7N2YIW4ajFgglIzStREx4eXnq/KgYpB9554UHyVkEuTY/MVY8Ma6unJD/13LKtwf B6QPjMW7arcIGPL0Nnm7r1TPd1mVsFM9px7xPeRYunzWTTd3EPFbup9c84/hzWhiYJvcXoQB/XpjMmT7MSump1K mK9WmcvQnrmDdhnbH5ns9t+zqq5ZaUGM3UD4+8OoufN46+UYufN0HUB3vAxsgJ+KzexwBBRyuR/KHWq7j/FJgxP dQPBJIKTnYl0LXkdO0ZBn4/eUVoE6XtQkhQCzEvSp/IzHN/LqcRvA7ty8yKtKY7YvtNANOWF19FSDg0a1oUlkIjBRwC D5s2DRiHcDJVHyzxZm1eesvD9vVcpm9EZQ/U7PwGPobJmyR7LFCwBExLjITl5tck36wKX44AewyUNgSVhrJRDPZo B9TncNl8dwz18xknG8Qt5ova72suAxuYbzwS08ilxmJ8YjiJSf6lVZi0e7AyMPtEqfyQoUyLV4gntg1qStGz4Ho/0XiMHKbl y0AFv5ZwROKRgWjmNBj7LygHv1GRPQAA</air:FareRuleKey>

 <air:Brand Key="Z237E5/pWDKAqTLcAAAAAA==" BrandID="624642" Name="Regular Fare" Carrier="6E"> <air:Title Type="External" LanguageCode="EN">Regular Fare</air:Title> <air:Title Type="Short" LanguageCode="EN">Regular</air:Title>

<air:Text Type="MarketingConsumer" LanguageCode="EN">Regular Fare:

- Lowest & amp; competitive fare offered by 6E
- 7 kg hand baggage allowance
- Rescheduling allowed with applicable charges and difference of fare, if any
- Cancellation allowed with applicable charges
- Refundable adhering to Terms & amp; conditions
- No show PNR / ticket is not allowed to reschedule the journey

\*\*\*Kindly note that operations will be rescheduled / cancelled subject to last minute changes</air:Text> <air:Text Type="Upsell" LanguageCode="EN">Affordable deal to passengers to have a hassle free flying

with check-in & amp; hand baggage allowance.</air:Text> <air:Text Type="MarketingAgent" LanguageCode="EN">Regular Fare:

- Lowest & amp; competitive fare offered by 6E

- 7 kg hand baggage allowance

- Rescheduling allowed with applicable charges and difference of fare, if any
- Cancellation allowed with applicable charges
- Refundable adhering to Terms & amp; conditions
- No show PNR / ticket is not allowed to reschedule the journey
- \*\*\*Kindly note that operations will be rescheduled / cancelled subject to last minute changes</air:Text> <air:Text Type="Strapline" LanguageCode="EN">Book our lowest fares and fly on time, hassle free</air:Text> <air:ImageLocation Type="Agent" ImageWidth="150"

ImageHeight="105">https://cdn.travelport.com/indigo/6E\_general\_medium\_143484.jpg</air:ImageLocation> <air:ImageLocation Type="Consumer" ImageWidth="150"

ImageHeight="105">https://cdn.travelport.com/indigo/6E\_general\_medium\_143484.jpg</air:ImageLocation> </air:Brand>

</air:FareInfo>

 <air:BookingInfo BookingCode="X" CabinClass="Economy" FareInfoRef="Z237E5/pWDKAqTLcAAAAAA==" SegmentRef="Z237E5/pWDKAgTLcAAAAAA==" HostTokenRef="Z237E5/pWDKAhTLcAAAAAA==" />

<air:TaxInfo Category="DU" CarrierDefinedCategory="TTF" Amount="INR201.00"

Key="Z237E5/pWDKAlTLcAAAAAA==" ProviderCode="ACH" SupplierCode="6E" />

 <air:TaxInfo Category="AE" Amount="INR1597.00" Key="Z237E5/pWDKAmTLcAAAAAA==" ProviderCode="ACH" SupplierCode="6E" />

 <air:TaxInfo Category="F6" Amount="INR709.00" Key="Z237E5/pWDKAnTLcAAAAAA==" ProviderCode="ACH" SupplierCode="6E" />

 <air:TaxInfo Category="ZR" Amount="INR101.00" Key="Z237E5/pWDKAoTLcAAAAAA==" ProviderCode="ACH" SupplierCode="6E" />

 <air:TaxInfo Category="TP" Amount="INR101.00" Key="Z237E5/pWDKApTLcAAAAAA==" ProviderCode="ACH" SupplierCode="6E" />

 <air:PassengerType Code="CHD" Age="10" BookingTravelerRef="2UpRSEZmZ0hMVGo0TmhpaA==" /> </air:AirPricingInfo>

 <air:AirPricingInfo Key="Z237E5/pWDKA7TLcAAAAAA==" TotalPrice="INR8439.00" BasePrice="INR5730.00" ApproximateTotalPrice="INR8439.00" ApproximateBasePrice="INR5730.00" ApproximateTaxes="INR2709.00" Taxes="INR2709.00" PricingMethod="Auto" ProviderCode="ACH">

 <air:FareInfo Key="Z237E5/pWDKABULcAAAAAA==" FareBasis="R0INT" PassengerTypeCode="ADT" Origin="DXB" Destination="BOM" EffectiveDate="2022-01-11T16:37:54.101+05:30" DepartureDate="2022-02-14" Amount="INR5730.00" PromotionalFare="false" FareFamily="Regular Fare" SupplierCode="6E">

<air:FareRuleKey FareInfoRef="Z237E5/pWDKABULcAAAAAA==" ProviderCode="ACH">H4sIAAAAAAAAAO1bTW8bxxlef9U27dhK7KBogQADFA2kViSlxB+pjCSVSMlhTMuCxLRBLsF wd0iOtbuzmZmVyBwKFCiKAjm0h/bQQ4+95X/00lN/QNtDj80P6K3vO7OfFG1rBSm1UeogibMz7+czz/vO7vLrb5xLSjq brggaWtID5kdC6oYStDH0VINy6fOQNUZC6UYgPOY3qDtqrHPZ0TAuqZzsSO7ycNgJB8KxP+fOO1e6zvUBlQxHu1xp 7bzZfUoPaDPW3G+uS0knOPyg67zGQVBPaOpvwXztvN8FU5q5KU0wpQmmNBNTmmhK05jSBFOaneJykHdLRJqL kPp7TB5wl1ntCwXtieLvTU1UBSM6FY148ixRoOf1qNfCfzcko/ueOAzVF84vnHMQoAgix3bZFxgk7TysqHMnWR0zpV GCDCgagSGNbEr2RCxd8OYN67xPw2FzT0u4ApNuSpbqj7lkHhr1nXEEWLiFsxsYqkaWqPEv//bWH/9C/3TBOddxLir+ JRtHmOnDi/gbFt2rBqCtBBs5Yq51nRtUSn5AfUAXytDOexVD0hVuGoMFj0VU6liyRBr6Bzpey8bbVDPjNMTC48oVcag TLGvnw4qa22UBmASE/y4bMMlC9wS43iouN/I4TBuu29nauV9RXrIQQxNQuc90UdhPKwp7PCUBpN4I2VBoDkH10P Qksm+UR1sgIblyRcY+s8ivmubdZCVGRUd0c6xZqCDtqnqUezvr+fIHBv4VkZxiLkfy+a5zzYXrLRFqNtaJv9f9ZGIWg3G knYud9d66di5sPHlsaOFWPtT+dCNCex5U31kZbnKjwIJr1DUYLSTh9RJIe7m1C5KpDSH220zxYWHBbc1dyLwZDqk WsnDtRhwNJfXYuu+Lw4RQus53k9HdWQLHEcTg+i4bxj6VxHLvuU+1c2l3pbPdM+7frVyZcLiUjYtubuSRzGAWzt/bTO IOCj+opnB6K+SaL71AM0QZVEU0nOyNQNE2DTI+UiDPZz9joSdkJ0xDed1atcdcCPwM4yPzUx0ypU2Q278AhiSQ+U Qx3HSqOjGulwUgUVDP47ZcbjEU+UFVkaX1SAIUEUcBwZZPPjoB1W7Q4ZAOLXZTSSD6TRqg+aoTun7sMa8TblAF IN2savMsMdgc9Kf0quqyZ5mPYbnZlzT0LPHawFRN3kZZAMi8OjCdDAxr5ycnsROXIggs8WAlwvYi6Yiu5aMQh60TVU yzGLaZEj73oO6kRif4PYnRGXL5FAqqIvdI+m+nPWhrROWQqYdSxLCl2ydsP4tSbB/Idugk2YLVi+NOcTkCSrFhwEKN MSlk7baKIxTHPGuHKl7T2Am3QG7hmFDdwd4MKVCtM8K7X71GGiTKm+Px3+/9+z9A1p85NbNftsBZ7zNnIY4U8/2N wtBNOwR8zF0sfV3nslnRaWfnC9Nid4VtAAsSOm2Mx33TM4O5N0yHjZMbZvJX//rdX3/7g3+cd8597FyCBjhmY+ks5JO 246DP5K+//sNb137/z6/OO44R5DhXf3P+xP4bUOdkD7m6oeI+1hZIYZZB6Ijw7xWYdMH0+hdA23vVtO1lYnN1FxGdV FJoDaJRAS+XwYZCS7GQm2RjkDaPMN7j2k+7iMzI/EBSMSQ7qTG5jRegfod5Ub6KDWsR25dj6RcCNcuIdyoWYmg NSp3LVXusg62lnVsFiEEn5TOK55yLhUYm0j/6FaLzoTCtlCI9JgNF3iZAh7ZkqlotbbaaZEeKQJA6eRIy8nM6IdB8Ue7X akktKa5qjZi7X+chSa9lhWaNrN4l+0MChpK2CIBiuUuU6VAUAeSTd1bSyx1ofWRILVWRvWQOG7ss0uTdFfLITnsUH1 Kul8l6PybtEe3zZdKO+xT+PI4VbDz4SAMaLJM9YLundASfxYguk47SNOzHvtGKGFJwnREPTbJa1QNrUWbwx8zz6Ij8 mNztks9o8CUNyCGUDEkWRehPzJSBz4cjrcgAgpXO14JgmOlS7SOUNyMm99EZEZIkG08iJq0FxoD3kqv3Nuu9R7m pqkEWbYUAhiM+9TikEPoDs8ankRYRfmws1SAfgAJGoP+BPLZQp48frtayFNQJNNwRbp0DyKSd3iSumeobW4hrqwV ZdH1o6okeMQKg3Cd9Bn4sEXB+dWXlh0QMCMAVS2iygiwejrg7YgcQKK4INvtyiYCLJKJKMdAkzaekWpBD7vsglPjsg DOP8AHKgVleMzEHBqmGy1Rp8g4ZASj6DGLPjEkKNHkxzslO7g2yLepqJA4zF46j4pDrESDYKjDpnCm6zQfJcQg9N 26n0mkUQaRo34d/feBtIzIJbrNVDO0AGtNGrVZG/KuakjtnnJE7p50RqylNQsuEcgQSzIbOAt+aEfg1MtI6UmvN5uHhY WMoOOzfoWjwsMnzO2xNFFyHTVlPVjVGOvA/xERt04P3p69+PmJw/JWkhtwLHoWGnAEN67nxaNgudhn1nuQReSp gGpvMqfgUqHjOxXMunnPxS8HF5KUi4y0acGCWo2QMFlAS8JAHcYBe3oHEjUlfiH2IBVw0cYdzAdnZ3p1T9GlRNBAu nxPunHBfspTMCff0CNdnY57y7SehzwOuwVlrsIJItOnEsuB6Xxxg9AbaGJ2Fw35KdznO5CWQJUzasEq8PHQmVAaVc 7r+tum6yNc5Ra/BpiH4CJ4ULneyjXIcNDTSpYA5EkfG8u1dCPbKClncAUd3prY/5mTpmXsz3ZEr9XeJh7pNVHDP5xrL pGZ8yM1fKwrLCeTEjtw9S0dqJQIo5WaN9GCuO0XpGe0kphkXSpOO5+m02ELi7j7X31msOs2mVXL3QidXV87Cy3tn 7KX5OR3Wp55XF2FdJS81NQdI4PWBOR6XST+/UOD72t7jzay9PqDcz251SDbkCpIBLuGcVqw0YA/4EpmpYblGkTgr EUZ+n/tcTzCMFudNWB67WECOOmXSgw/XQQKUfConJGDAy4uroF9AVDULyNtkFQINXQPw29K8ZrxMNWNmyeiZ 5yiQtm1Au598XCNbYJR9xJLuD2MLyYe1aBprzbrlYsExmy0UGjecRU6BSLGZDADM6B4l+PIK2l1s1kX8wuaQaEDg8 TvEsq7UgLx7NxojydE58XydZXQlwVtM0GVCsVQKXholGk51VQXATK0/tVje+dZjeadSLNNy+dxz5qyzDGw5a9xde3J BLSG20n6xfT9Shv4HR6D/49Poq524+dm13MXcYwp2bLGPsXf+odPYg7rfBBwEn7tQypu9sGX6GGhVunDFWnjkuUy htohYA6O4ae1P3t1qPGNFn01AC7YD5WatnzASvp2E9xPbxQOtubEI8+0TiyJmrdSGoWxKgtjXvO6zIbRB5qFS8sxom RhXtkrBzpovU8UhpVwj2vJxo5n5sCHsLU5G3VGKeozjAfdiMAHUnaAf2hZHQkaofUcUhM1vCs5vCr5qKXmlifWluifYEv jlDCRCUC/iSISzT4zA18B/hp7yJSc7N2YIW4ajFgglIzStREx4eXnq/KgYpB9554UHyVkEuTY/MVY8Ma6unJD/13LKtwf B6QPjMW7arcIGPL0Nnm7r1TPd1mVsFM9px7xPeRYunzWTTd3EPFbup9c84/hzWhiYJvcXoQB/XpjMmT7MSump1K mK9WmcvQnrmDdhnbH5ns9t+zqq5ZaUGM3UD4+8OoufN46+UYufN0HUB3vAxsgJ+KzexwBBRyuR/KHWq7j/FJgxP dQPBJIKTnYl0LXkdO0ZBn4/eUVoE6XtQkhQCzEvSp/IzHN/LqcRvA7ty8yKtKY7YvtNANOWF19FSDg0a1oUlkIjBRwC D5s2DRiHcDJVHyzxZm1eesvD9vVcpm9EZQ/U7PwGPobJmyR7LFCwBExLjITl5tck36wKX44AewyUNgSVhrJRDPZo B9TncNl8dwz18xknG8Qt5ova72suAxuYbzwS08ilxmJ8YjiJSf6lVZi0e7AyMPtEqfyQoUyLV4gntg1qStGz4Ho/0XiMHKbl y0AFv5ZwROKRgWjmNBj7LygHv1GRPQAA</air:FareRuleKey>

 <air:Brand Key="Z237E5/pWDKABULcAAAAAA==" BrandID="624642" Name="Regular Fare" Carrier="6E"> <air:Title Type="External" LanguageCode="EN">Regular Fare</air:Title>

<air:Title Type="Short" LanguageCode="EN">Regular</air:Title>

<air:Text Type="MarketingConsumer" LanguageCode="EN">Regular Fare:

- Lowest & amp; competitive fare offered by 6E
- 7 kg hand baggage allowance
- Rescheduling allowed with applicable charges and difference of fare, if any
- Cancellation allowed with applicable charges
- Refundable adhering to Terms & amp; conditions
- No show PNR / ticket is not allowed to reschedule the journey

\*\*\*Kindly note that operations will be rescheduled / cancelled subject to last minute changes</air:Text>

- Lowest & amp; competitive fare offered by 6E - 7 kg hand baggage allowance - Rescheduling allowed with applicable charges and difference of fare, if any - Cancellation allowed with applicable charges - Refundable adhering to Terms & amp; conditions - No show PNR / ticket is not allowed to reschedule the journey \*\*\*Kindly note that operations will be rescheduled / cancelled subject to last minute changes</air:Text> <air:Text Type="Strapline" LanguageCode="EN">Book our lowest fares and fly on time, hassle free</air:Text> <air:ImageLocation Type="Agent" ImageWidth="150" ImageHeight="105">https://cdn.travelport.com/indigo/6E\_general\_medium\_143484.jpg</air:ImageLocation> <air:ImageLocation Type="Consumer" ImageWidth="150" ImageHeight="105">https://cdn.travelport.com/indigo/6E\_general\_medium\_143484.jpg</air:ImageLocation> </air:Brand> </air:FareInfo> <air:BookingInfo BookingCode="X" CabinClass="Economy" FareInfoRef="Z237E5/pWDKABULcAAAAAA==" SegmentRef="Z237E5/pWDKAgTLcAAAAAA==" HostTokenRef="Z237E5/pWDKAhTLcAAAAAA==" /> <air:TaxInfo Category="DU" CarrierDefinedCategory="TTF" Amount="INR201.00" Key="Z237E5/pWDKA8TLcAAAAAA==" ProviderCode="ACH" SupplierCode="6E" /> <air:TaxInfo Category="AE" Amount="INR1597.00" Key="Z237E5/pWDKA9TLcAAAAAA==" ProviderCode="ACH" SupplierCode="6E" /> <air:TaxInfo Category="F6" Amount="INR709.00" Key="Z237E5/pWDKA+TLcAAAAAA==" ProviderCode="ACH" SupplierCode="6E" /> <air:TaxInfo Category="ZR" Amount="INR101.00" Key="Z237E5/pWDKA/TLcAAAAAA==" ProviderCode="ACH" SupplierCode="6E" /> <air:TaxInfo Category="TP" Amount="INR101.00" Key="Z237E5/pWDKAAULcAAAAAA==" ProviderCode="ACH" SupplierCode="6E" /> <air:PassengerType Code="ADT" Age="30" BookingTravelerRef="1UpRSEZmZ0hMVGo0TmhpaA==" /> </air:AirPricingInfo> <air:TaxInfo Category="ZR" Amount="INR202.00" Key="Z237E5/pWDKAYXLcAAAAAA==" ProviderCode="ACH" SupplierCode="6E" /> <air:TaxInfo Category="F6" Amount="INR1418.00" Key="Z237E5/pWDKAZXLcAAAAAA==" ProviderCode="ACH" SupplierCode="6E" /> <air:TaxInfo Category="AE" Amount="INR3194.00" Key="Z237E5/pWDKAaXLcAAAAAA==" ProviderCode="ACH" SupplierCode="6E" /> <air:TaxInfo Category="TP" Amount="INR202.00" Key="Z237E5/pWDKAbXLcAAAAAA==" ProviderCode="ACH" SupplierCode="6E" /> <air:TaxInfo Category="DU" CarrierDefinedCategory="TTF" Amount="INR402.00" Key="Z237E5/pWDKAcXLcAAAAAA==" ProviderCode="ACH" SupplierCode="6E" /> <common\_v51\_0:HostToken Key="Z237E5/pWDKAhTLcAAAAAA==">NNS6E{IS###}INR{CC###ET}ACHSDv01LPD1:2961bafd-e4e0-4322-8fd5-747e7e3f8539</common\_v51\_0:HostToken> <air:OptionalServices> <air:OptionalServicesTotal TotalPrice="INR15348.00" BasePrice="INR15348.00" ApproximateTotalPrice="INR15348.00" ApproximateBasePrice="INR15348.00" /> <air:OptionalService **Type="PreReservedSeatAssignment"** TotalPrice="INR1200.00" SupplierCode="6E" CreateDate="2022-01-11T11:07:54.103+00:00" **ServiceStatus="Priced"** Key="Z237E5/pWDKASULcAAAAAA==" AssessIndicator="MileageOrCurrency" IsPricingApproximate="false" Source="ACH" ProviderCode="ACH" Quantity="1" ProviderDefinedType="SA\_\_PRX0Z1" BasePrice="INR1200.00" ApproximateTotalPrice="INR1200.00" ApproximateBasePrice="INR1200.00"> <common\_v51\_0:ServiceData Data="1-B" BookingTravelerRef="2UpRSEZmZ0hMVGo0TmhpaA==" AirSegmentRef="Z237E5/pWDKAgTLcAAAAAA==" /> <common\_v51\_0:ServiceInfo> <common\_v51\_0:Description>Premium Seat Assignment - Premium Seat Assignment</common\_v51\_0:Description> </common\_v51\_0:ServiceInfo>

<air:Text Type="Upsell" LanguageCode="EN">Affordable deal to passengers to have a hassle free flying

with check-in & amp; hand baggage allowance.</air:Text>

<air:Text Type="MarketingAgent" LanguageCode="EN">Regular Fare:

</air:OptionalService>

 <air:OptionalService **Type="PreReservedSeatAssignment"** TotalPrice="INR1200.00" SupplierCode="6E" CreateDate="2022-01-11T11:07:54.103+00:00" **ServiceStatus="Priced"** Key="Z237E5/pWDKATULcAAAAAA==" AssessIndicator="MileageOrCurrency" IsPricingApproximate="false" Source="ACH" ProviderCode="ACH" Quantity="1" ProviderDefinedType="SA\_\_PRX0Z2" BasePrice="INR1200.00" ApproximateTotalPrice="INR1200.00" ApproximateBasePrice="INR1200.00">

 <common\_v51\_0:ServiceData Data="1-C" BookingTravelerRef="1UpRSEZmZ0hMVGo0TmhpaA==" AirSegmentRef="Z237E5/pWDKAgTLcAAAAAA==" />

<common\_v51\_0:ServiceInfo>

<common\_v51\_0:Description>Premium Seat Assignment - Premium Seat

Assignment</common\_v51\_0:Description>

</common\_v51\_0:ServiceInfo>

</air:OptionalService>

 <air:OptionalService **Type="MealOrBeverage"** TotalPrice="INR400.00" SupplierCode="6E" CreateDate="2022- 01-11T11:07:54.103+00:00" **ServiceStatus="Priced"** Key="Z237E5/pWDKAUULcAAAAAA=="

AssessIndicator="MileageOrCurrency" IsPricingApproximate="false" Source="ACH" ProviderCode="ACH" Quantity="1" ProviderDefinedType="MLSNVGZ1" BasePrice="INR400.00" ApproximateTotalPrice="INR400.00" ApproximateBasePrice="INR400.00">

 <common\_v51\_0:ServiceData BookingTravelerRef="1UpRSEZmZ0hMVGo0TmhpaA==" AirSegmentRef="Z237E5/pWDKAgTLcAAAAAA==" />

<common\_v51\_0:ServiceInfo>

 <common\_v51\_0:Description>Tomato Cucumber Cheese Lettuce Sandwich Combo - Tomato Cucumber Cheese Lettuce Sandwich Combo</common\_v51\_0:Description>

 <common\_v51\_0:Description>Corporate fare bookings get complementary meals on all the segments of a connecting flight. - Tomato Cucumber Cheese Lettuce Sandwich Combo</common\_v51\_0:Description>

 <common\_v51\_0:Description>Corporate fare bookings get complementary meal only on the long-sector segments of a via flight. - Tomato Cucumber Cheese Lettuce Sandwich Combo</common\_v51\_0:Description>

 <common\_v51\_0:Description>Retail fare bookings can purchase meal only on long sector segments of a connecting or via flight. - Tomato Cucumber Cheese Lettuce Sandwich Combo</common\_v51\_0:Description> </common\_v51\_0:ServiceInfo>

</air:OptionalService>

 <air:OptionalService **Type="MealOrBeverage"** TotalPrice="INR400.00" SupplierCode="6E" CreateDate="2022- 01-11T11:07:54.103+00:00" **ServiceStatus="Priced"** Key="Z237E5/pWDKAVULcAAAAAA=="

AssessIndicator="MileageOrCurrency" IsPricingApproximate="false" Source="ACH" ProviderCode="ACH" Quantity="1" ProviderDefinedType="MLSNVGZ1" BasePrice="INR400.00" ApproximateTotalPrice="INR400.00" ApproximateBasePrice="INR400.00">

 <common\_v51\_0:ServiceData BookingTravelerRef="2UpRSEZmZ0hMVGo0TmhpaA==" AirSegmentRef="Z237E5/pWDKAgTLcAAAAAA==" />

<common\_v51\_0:ServiceInfo>

 <common\_v51\_0:Description>Tomato Cucumber Cheese Lettuce Sandwich Combo - Tomato Cucumber Cheese Lettuce Sandwich Combo</common\_v51\_0:Description>

 <common\_v51\_0:Description>Corporate fare bookings get complementary meals on all the segments of a connecting flight. - Tomato Cucumber Cheese Lettuce Sandwich Combo</common\_v51\_0:Description>

 <common\_v51\_0:Description>Corporate fare bookings get complementary meal only on the long-sector segments of a via flight. - Tomato Cucumber Cheese Lettuce Sandwich Combo</common\_v51\_0:Description>

 <common\_v51\_0:Description>Retail fare bookings can purchase meal only on long sector segments of a connecting or via flight. - Tomato Cucumber Cheese Lettuce Sandwich Combo</common\_v51\_0:Description>

</common\_v51\_0:ServiceInfo>

</air:OptionalService>

 <air:OptionalService **Type="Baggage"** TotalPrice="INR6074.00" SupplierCode="6E" CreateDate="2022-01- 11T11:07:54.103+00:00" **ServiceStatus="Priced"** Key="Z237E5/pWDKAWULcAAAAAA=="

AssessIndicator="MileageOrCurrency" IsPricingApproximate="false" Source="ACH" ProviderCode="ACH" Quantity="1" ProviderDefinedType="BGXS10" BasePrice="INR6074.00" ApproximateTotalPrice="INR6074.00" ApproximateBasePrice="INR6074.00">

<common\_v51\_0:ServiceData BookingTravelerRef="2UpRSEZmZ0hMVGo0TmhpaA=="

AirSegmentRef="Z237E5/pWDKAgTLcAAAAAA==" />

<common\_v51\_0:ServiceInfo>

 <common\_v51\_0:Description>Check-in baggage - up to 10kg - Check-in baggage - up to 10kg</common\_v51\_0:Description>

 <common\_v51\_0:Description>Excess baggage does not include Special Baggage Charges (charges levied on sporting equipment, skiing equipment, LED/LCD etc.) which shall attract charges over and above. If a passenger is

carrying any special baggage, it shall warrant an additional free, which can be paid at the time of check-in. - Check-in baggage - up to 10kg</common\_v51\_0:Description> </common\_v51\_0:ServiceInfo> </air:OptionalService> <air:OptionalService **Type="Baggage"** TotalPrice="INR6074.00" SupplierCode="6E" CreateDate="2022-01- 11T11:07:54.103+00:00" **ServiceStatus="Priced"** Key="Z237E5/pWDKAXULcAAAAAA==" AssessIndicator="MileageOrCurrency" IsPricingApproximate="false" Source="ACH" ProviderCode="ACH" Quantity="1" ProviderDefinedType="BGXS10" BasePrice="INR6074.00" ApproximateTotalPrice="INR6074.00" ApproximateBasePrice="INR6074.00"> <common\_v51\_0:ServiceData BookingTravelerRef="1UpRSEZmZ0hMVGo0TmhpaA==" AirSegmentRef="Z237E5/pWDKAgTLcAAAAAA==" /> <common\_v51\_0:ServiceInfo> <common\_v51\_0:Description>Check-in baggage - up to 10kg - Check-in baggage - up to 10kg</common\_v51\_0:Description> <common\_v51\_0:Description>Excess baggage does not include Special Baggage Charges (charges levied on sporting equipment, skiing equipment, LED/LCD etc.) which shall attract charges over and above. If a passenger is carrying any special baggage, it shall warrant an additional free, which can be paid at the time of check-in. - Check-in baggage - up to 10kg</common\_v51\_0:Description> </common\_v51\_0:ServiceInfo> </air:OptionalService>

 </air:OptionalServices> </air:AirPricingSolution>

<ActionStatus Type="ACTIVE" TicketDate="T\*" ProviderCode="ACH" /> </ns3:AirCreateReservationReq>

## **Air Book Response**

For brevity, only key items from the AirBook response have been highlighted below:

**Optional Service returned with Service Status - Fulfilled:** 

```
<air:OptionalService Type="MealOrBeverage" TotalPrice="INR400.00" SupplierCode="6E" CreateDate="2022-01-
11T11:19:08.764+00:00" ServiceStatus="Fulfilled" ElStat="A" Key="Z237E5/pWDKAiqgcAAAAAA=="
Source="ACH" ProviderCode="ACH" Quantity="1" ProviderDefinedType="MLSNVGZ1" BasePrice="INR400.00"
ApproximateTotalPrice="INR400.00" ApproximateBasePrice="INR400.00" PseudoCityCode="31EQ">
      <common_v51_0:ServiceData BookingTravelerRef="1UpRSEZmZ0hMVGo0TmhpaA=="
AirSegmentRef="Z237E5/pWDKAgTLcAAAAAA==" />
      <common_v51_0:ServiceInfo>
      <common_v51_0:Description>Tomato Cucumber Cheese Lettuce Sandwich Combo - Tomato Cucumber
Cheese Lettuce Sandwich Combo</common_v51_0:Description>
      </common_v51_0:ServiceInfo>
</air:OptionalService>
<air:OptionalService Type="PreReservedSeatAssignment" TotalPrice="INR1200.00" SupplierCode="6E"
CreateDate="2022-01-11T11:19:08.764+00:00" ServiceStatus="Fulfilled" ElStat="A"
Key="Z237E5/pWDKAjqgcAAAAAA==" Source="ACH" ProviderCode="ACH" Quantity="1"
ProviderDefinedType="SA__PRX0Z2" BasePrice="INR1200.00" ApproximateTotalPrice="INR1200.00"
ApproximateBasePrice="INR1200.00" PseudoCityCode="31EQ">
      <common_v51_0:ServiceData Data="1-C" BookingTravelerRef="1UpRSEZmZ0hMVGo0TmhpaA=="
AirSegmentRef="Z237E5/pWDKAgTLcAAAAAA==" />
      <common_v51_0:ServiceInfo>
       <common_v51_0:Description>Premium Seat Assignment - Premium Seat 
Assignment</common_v51_0:Description>
      </common_v51_0:ServiceInfo> 
</air:OptionalService>
```
#### **IndiGo PNR:**

```
<common_v51_0:SupplierLocator SupplierCode="6E" SupplierLocatorCode="YEB3XV"
ProviderReservationInfoRef="Z237E5/pWDKAoqgcAAAAAA==" />
```
#### **Booking Confirmation:**

```
<air:DocumentInfo>
     <air:TCRInfo Status="Confirmed" Date="2022-01-11T16:49:08.000+05:30" TCRNumber="292498"
ProviderReservationInfoRef="Z237E5/pWDKAoqgcAAAAAA==" />
    </air:DocumentInfo>
```
### **Universal Record Retrieve Request**

```
<soapenv:Envelope xmlns:soapenv="http://schemas.xmlsoap.org/soap/envelope/">
       <soapenv:Body>
                <univ:UniversalRecordRetrieveReq TargetBranch="Pxxxxxxx" AuthorizedBy="AppName"
TraceId="Unique_GUID_TraceID"TravelerFirstName="Indigo" TravelerLastName="Smith"
xmlns:univ="http://www.travelport.com/schema/universal_v49_0"
xmlns:com="http://www.travelport.com/schema/common_v49_0">
                       <com:BillingPointOfSaleInfo OriginApplication="UAPI"/>
                       <univ:ProviderReservationInfo ProviderCode="ACH" ProviderLocatorCode="YEB3XV"
SupplierCode="6E"/>
                </univ:UniversalRecordRetrieveReq>
       </soapenv:Body>
</soapenv:Envelope>
```
## **Universal Record Retrieve Response**

For brevity, only key items from the UniversalRecordRetrieve response have been highlighted below:

#### **Ticketing Date Time:**

```
<common_v49_0:ActionStatus Key="Z237E5/pWDKAZqgcAAAAAA==" Type="ACTIVE" TicketDate="2022-01-
11T16:49:08.000+05:30" ProviderReservationInfoRef="Z237E5/pWDKAoggcAAAAAA==" ProviderCode="ACH" />
```
#### **Optional Service:**

<air:OptionalService Type="PreReservedSeatAssignment" TotalPrice="INR1200.00" SupplierCode="6E" CreateDate="2022-01-11T11:19:08.764+00:00" ServiceStatus="Fulfilled" Key="Z237E5/pWDKAhqgcAAAAAA==" Source="ACH" ProviderCode="ACH" Quantity="1" ProviderDefinedType="SA PRX0Z1" BasePrice="INR1200.00" ApproximateTotalPrice="INR1200.00" ApproximateBasePrice="INR1200.00" PseudoCityCode="31EQ"> <common\_v49\_0:ServiceData Data="1-B" BookingTravelerRef="2UpRSEZmZ0hMVGo0TmhpaA==" AirSegmentRef="Z237E5/pWDKAgTLcAAAAAA==" /> <common\_v49\_0:ServiceInfo> <common\_v49\_0:Description>Premium Seat Assignment - Premium Seat Assignment</common\_v49\_0:Description> </common\_v49\_0:ServiceInfo>

</air:OptionalService>

#### **IndiGo PNR:**

<common\_v49\_0:SupplierLocator SupplierCode="6E" SupplierLocatorCode="YEB3XV" ProviderReservationInfoRef="Z237E5/pWDKAoqgcAAAAAA==" />

## **Universal Record Modify Request (Add Payment in Hold Booking)**

<soapenv:Envelope xmlns:soapenv="http://schemas.xmlsoap.org/soap/envelope/" xmlns:univ="http://www.travelport.com/schema/universal\_v43\_0" xmlns:com="http://www.travelport.com/schema/common\_v43\_0" xmlns:air="http://www.travelport.com/schema/air\_v43\_0"> <soapenv:Body> <univ:UniversalRecordModifyReq TargetBranch="Pxxxxxxx" AuthorizedBy="AppName" TraceId="Unique GUID TraceID" ReturnRecord="true" Version="0"> <com:BillingPointOfSaleInfo OriginApplication="UAPI"/> <univ:RecordIdentifier UniversalLocatorCode="00XTBR" ProviderCode="ACH" ProviderLocatorCode="OE8CMD"/> <univ:UniversalModifyCmd Key="PDwegefffefdeB/wYIhwmw=="> <univ:AirAdd ReservationLocatorCode="00XTBV"> <air:AirPricingPayment> <com:Payment Key="PJXVntPDRIik3t3D/XwFwA==" Amount="INR2689.00" FormOfPaymentRef="5LKEQpajRX23c8ApaFvihQ==" Type="Passenger"/> <com:FormOfPayment Key="5LKEQpajRX23c8ApaFvihQ==" Type="Credit"> <com:CreditCard Type="MC" Number="5453010000064154" CVV="123" ExpDate="2020-04" Name="JAYA KUMAR" Key="5AOSDvajRX23c8ApaFvihQ=="> <com:BillingAddress> <com:AddressName>Sandy Parent</com:AddressName> <com:Street>6901 S. Havana</com:Street> <com:Street>Apt 2</com:Street> <com:City>Englewood</com:City> <com:State>CO</com:State> <com:PostalCode>80111</com:PostalCode> <com:Country>US</com:Country> </com:BillingAddress> </com:CreditCard> </com:FormOfPayment> <air:AirPricingInfoRef Key="BMlbEJ4R2BKA0dQnBAAAAA=="/> </air:AirPricingPayment> </univ:AirAdd> </univ:UniversalModifyCmd> </univ:UniversalRecordModifyReq> </soapenv:Body> </soapenv:Envelope>

### **Universal Record Modify Response (Add Payment in Hold Booking)**

For brevity, only key items from the UniversalRecordModify response have been highlighted below:

```
<common_v43_0:ResponseMessage Code="0" Type="Info">Universal record successfully 
modified.</common_v43_0:ResponseMessage>
```
<air:DocumentInfo> <air:TCRInfo Status="Confirmed" Date="2018-03-22T18:25:35.000+05:30" TCRNumber="81576" ProviderReservationInfoRef="TckTEJ7Q2BKAJfvoBAAAAA==" /> </air:DocumentInfo>

```
<common_v43_0:FormOfPayment Key="BMlbEJ4R2BKAdLnnBAAAAA==" Type="Credit" Reusable="false"
ProfileKey="Pcq1K5YeSLyF44LG3X2D+A==" ElStat="A">
    <common_v43_0:CreditCard Type="MC" Number="************4154" />
   <common_v43_0:ProviderReservationInfoRef Key="TckTEJ7Q2BKAJfvoBAAAAA==" />
</common_v43_0:FormOfPayment>
Air Price Request with GST and Credit Card FOP 
<soapenv:Envelope xmlns:soapenv="http://schemas.xmlsoap.org/soap/envelope/">
       <soapenv:Header/>
       <soapenv:Body>
              <air:AirPriceReq TargetBranch="Pxxxxxxx" AuthorizedBy="AppName"
TraceId="Unique_GUID_TraceID" xmlns:air="http://www.travelport.com/schema/air_v51_0"
xmlns:common="http://www.travelport.com/schema/common_v51_0"
xmlns:xsi="http://www.w3.org/2001/XMLSchema-instance">
                      <common:BillingPointOfSaleInfo OriginApplication="UAPI"/>
                      <air:AirItinerary>
                             <air:AirSegment Key="SeIJRoJ0nDKAxHAwDLAAAA==" Group="0" Carrier="6E"
FlightNumber="263" Origin="VTZ" Destination="BLR" DepartureTime="2021-07-02T18:55:00.000+05:30"
ArrivalTime="2021-07-02T20:35:00.000+05:30" FlightTime="100" Equipment="320" Status="KK" SupplierCode="6E"
ChangeOfPlane="false" OptionalServicesIndicator="false"
APISRequirementsRef="SeIJRoJ0nDKAmOAwDLAAAA==" ProviderCode="ACH"
HostTokenRef="SeIJRoJ0nDKAdOAwDLAAAA==" ClassOfService="S">
                                    <air:Connection/>
                             </air:AirSegment>
                            <air:AirSegment Key="SeIJRoJ0nDKAeHAwDLAAAA==" Group="0" Carrier="6E"
FlightNumber="684" Origin="BLR" Destination="HYD" DepartureTime="2021-07-02T21:45:00.000+05:30"
ArrivalTime="2021-07-02T23:10:00.000+05:30" FlightTime="85" Equipment="320" Status="KK" SupplierCode="6E"
ChangeOfPlane="false" OptionalServicesIndicator="false"
APISRequirementsRef="SeIJRoJ0nDKAmOAwDLAAAA==" ProviderCode="ACH"
HostTokenRef="SeIJRoJ0nDKAeOAwDLAAAA==" ClassOfService="S"/>
                             <common:HostToken
Key="SeIJRoJ0nDKAdOAwDLAAAA==">NNS6E{IS###}INR{CC###ET}ACHSDv01LPD1:74ddfee4-45cb-49b2-a20f-
28cc95630456</common:HostToken>
                             <common:HostToken
Key="SeIJRoJ0nDKAeOAwDLAAAA==">NNS6E{IS###}INR{CC###ET}ACHSDv01LPD1:3021ecd6-43d8-45ea-87d4-
b34ab1850958</common:HostToken>
                      </air:AirItinerary>
                      <air:AirPricingModifiers>
                             <air:PromoCodes>
                                    <air:PromoCode Code="XXXX" ProviderCode="ACH" SupplierCode="6E"/>
                             </air:PromoCodes>
                      </air:AirPricingModifiers>
                      <common:SearchPassenger Code="ADT" BookingTravelerRef="0"/>
                      <air:AirPricingCommand>
                             <air:AirSegmentPricingModifiers AirSegmentRef="SeIJRoJ0nDKAxHAwDLAAAA=="
FareBasisCode="R0CRP"/>
                            <air:AirSegmentPricingModifiers AirSegmentRef="SeIJRoJ0nDKAeHAwDLAAAA=="
FareBasisCode="R0CRP"/>
                      </air:AirPricingCommand>
                      <common:FormOfPayment Type="Credit">
                            <common:CreditCard CVV="***" ExpDate="2024-09" Number="*****************"
Type="CA" Name="XXXX LABORATORIES LTD">
                                    <common:BillingAddress>
```
<common:AddressName>XXXXXXXXXXXXXXXXXXXXXXX</common:AddressName> <common:Street>XXXXXXXXXXXXXXXX</common:Street> <common:City>Hyderabad</common:City> <common:State>Telangana </common:State> <common:PostalCode>500016</common:PostalCode> <common:Country>IN</common:Country> </common:BillingAddress> </common:CreditCard> </common:FormOfPayment> <common:SSR Type="GSTN" Carrier="6E" Key="11" Status="HK" FreeText="/IND/XXXXXXXXXXXXXXX/XXXXXXXXXXXXXXx LTD"/> <common:SSR Type="GSTE" Carrier="6E" Key="22" Status="HK" FreeText="/IND/BCDINVOICES//XXXXXXXXX.COM"/> </air:AirPriceReq> </soapenv:Body> </soapenv:Envelope>